**Organisme Mixte de Gestion Agréé par l'Administration Fiscale n°210350**

## PROGRAMME DE FORMATIONS

COMPTABILITE, FISCALITE, GESTION & DROIT

**ARCOLIB** 

柳

**UES CHIFFRE** 4,3 ★★★★

 $1,500$  em 2021

FISCA<br>**SPASS** 

 $\bigcirc$ 

2nd semestre 2023

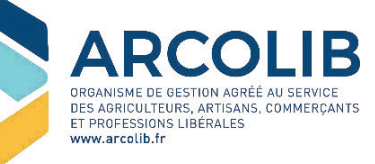

C 02 23 300 600 contact@arcolib.fr

www.arcolib.fr *Du lundi au vendredi de 8h à 18h*

*Déclaration d'activité enregistrée sous le* n°53351126935 *auprès de la région Bretagne (Cet enregistrement ne vaut pas agrément de l'Etat)*

# **SOMMAIRE**

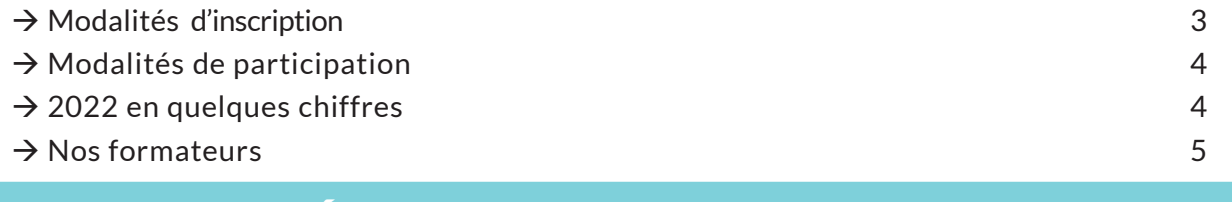

### **COMPTABILITÉ**

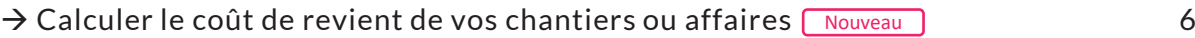

### FISCALITÉ

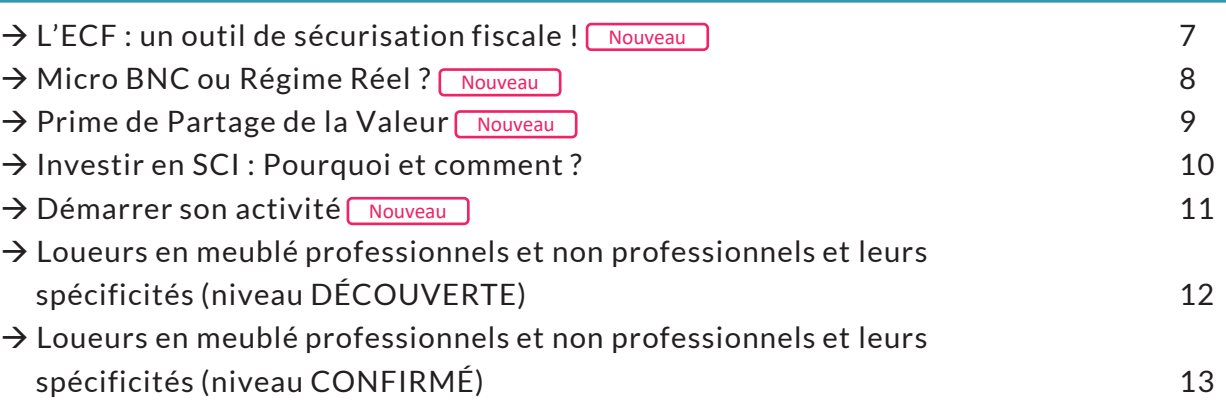

### **DROIT**

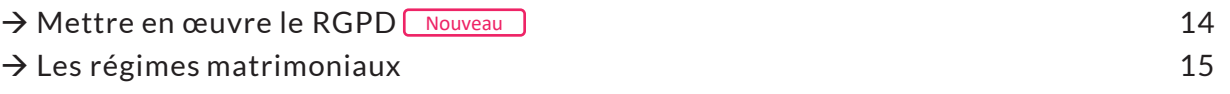

### **GESTION**

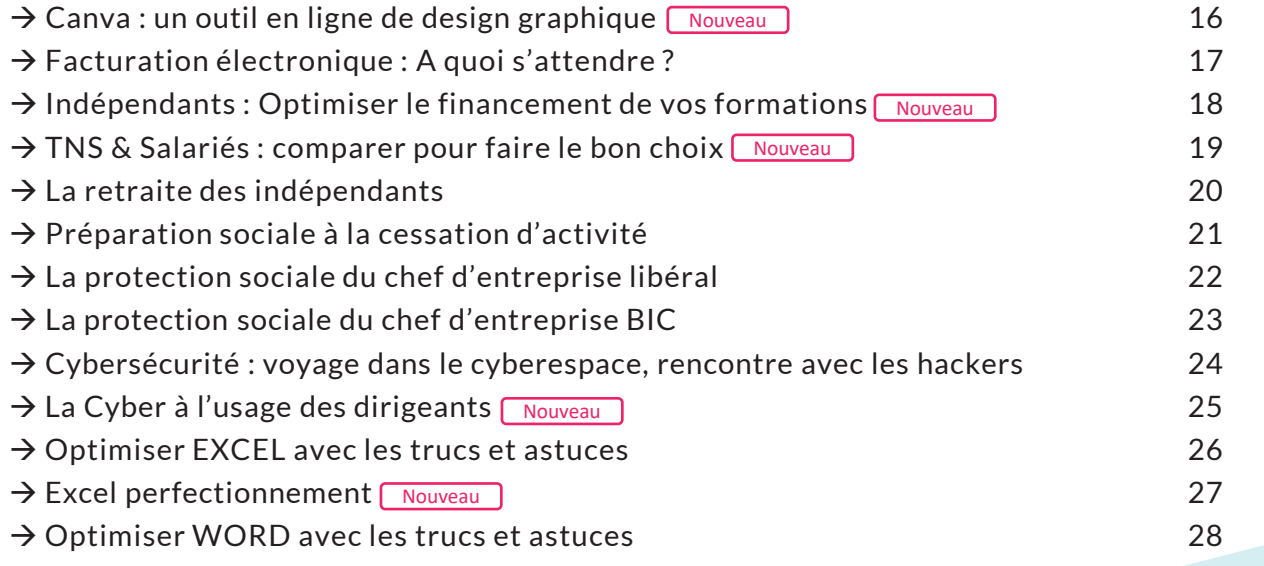

### INFORMATIONS PRATIQUES

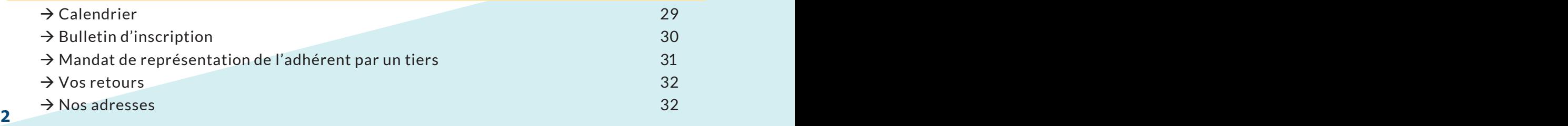

# **MODALITÉS D'INSCRIPTION**

### Les formations du 2<sup>nd</sup> semestre 2023 auront lieu exclusivement en WEBINAIRE via les applications ZOOM ou TEAMS.

Les formations proposées s'adressent à l'adhérent, à son conjoint, à ses salariés ou à toute personne qu'il mandate (mandat de représentation à compléter p.31).

Experts-Comptables : Vous pouvez également devenir « Adhérent Utilisateur » et participer librement à toutes nos formations. Nous contacter au besoin (02 23 300 600 ou formation@arcolib.fr)

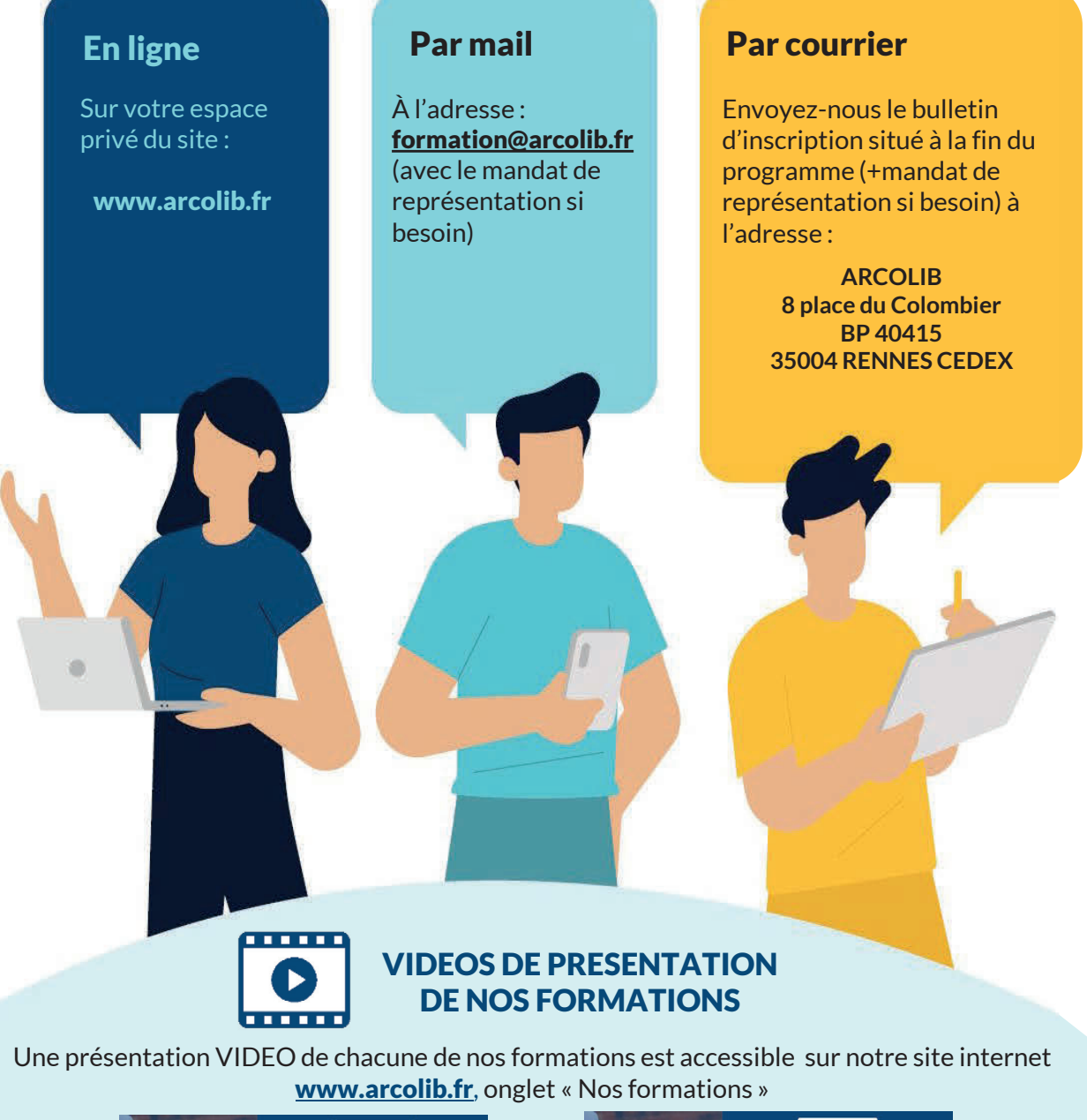

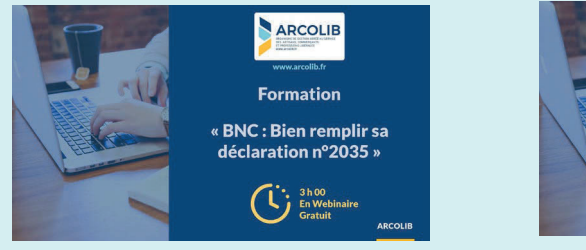

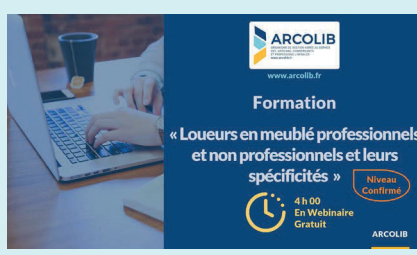

**2 3** De quoi vous aider à faire votre choix et à mieux appréhender les formations proposées ...

## **MODALITÉS DE PARTICIPATION Extrait de notre règlement intérieur disponible sur www.archib.fr**

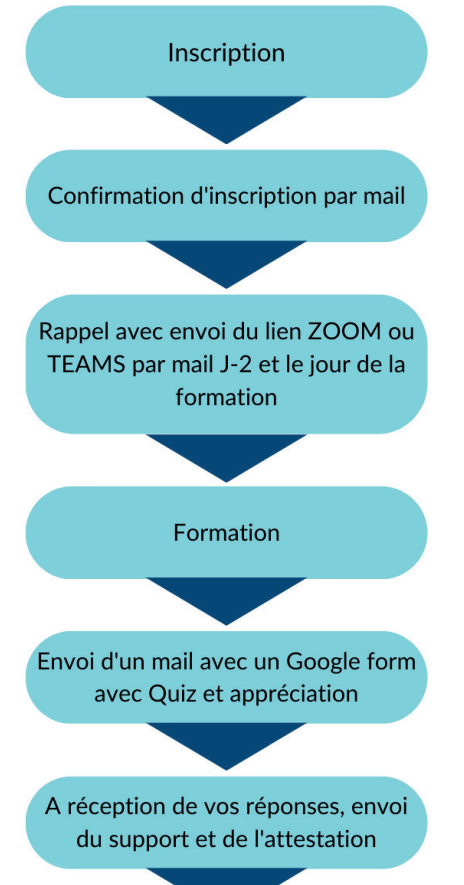

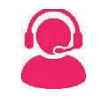

Toutes les formations ayant un nombre limité de participants, les inscriptions seront effectuées par ordre d'arrivée.

L'annulation de la participation à une session de formation devra s'effectuer avec un délai de prévenance de 48h.

ARCOLIB se réserve la possibilité d'annuler certaines formations, notamment par manque de participants.

Une demande d'activation de la caméra et du micro pourra être faite. Le lien de connexion ne doit pas être partagé et le stagiaire s'engage à suivre seul la formation réalisée à distance. A défaut, en cas de suivi par une personne non habilitée, la connexion de ladite personne pourra être interrompue par les services de l'organismeARCOLIB.

En cas d'absence, de retard ou de départ avant l'horaire prévu, les stagiaires doivent avertir l'organismeARCOLIB et apporter des justifications. L'accès à la formation pourra être refusé par les services d'ARCOLIB.

Il est interdit, sauf accord écrit de l'organisme ARCOLIB, d'enregistrer les sessions de formation. Le support de formation transmis ne devra faire l'objet d'aucune revente ou reproduction ou réutilisation tierce (diffusion ou partage). En effet, la documentation transmise lors des sessions de formation est protégée au titre de la propriété industrielle (droits d'auteurs).

Des attentes particulières ? Contactez notre service formation avant la formation au 02 23 300 600.

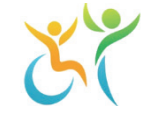

En cas de situation de handicap, notre équipe est à votre disposition pour étudier les possibilités de suivi de nos formations dans les meilleures conditions.

# **2022 EN QUELQUES CHIFFRES**

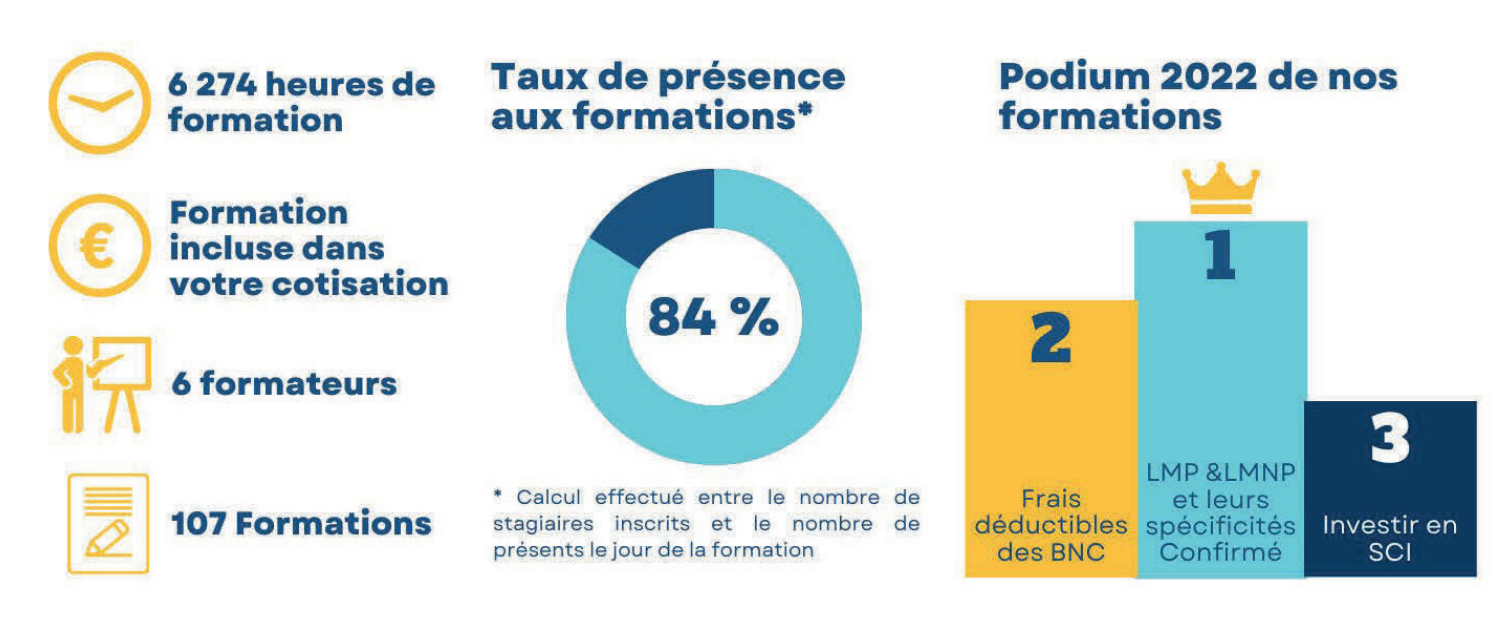

# **NOS FORMATEURS**

Nos formations sont dispensées par des **professionnels accomplis et sélectionnés** par nos soins pour vous présenter des formations **techniques** et **opérationnelles**. Faites connaissance...

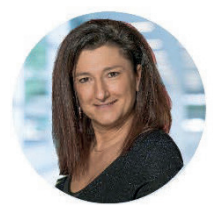

### Michèle DAHAN

Formatrice et Consultante en gestion des entreprises - Diplômée d'expertise comptable Sa devise : *« Faire simple et clair même quand c'est compliqué »* Michèle assure les formations comptables et fiscales (2035, la facture électronique,…)

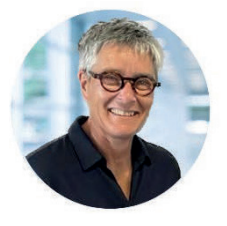

### Anne DAUGAN

Avocate au barreau de Rennes Sa devise : *« Parlons droit »*

Anne intervient sur les formations en droit comme le statut de l'entrepreneur individuel, les régimes matrimoniaux…

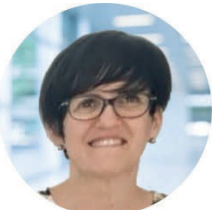

### Corinne DEDDOUCHE

Expert-Comptable et Commissaire aux Comptes Sa devise : *« Des mots simples, des connaissances claires »*

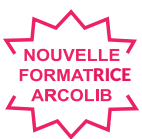

Corinne assure aussi des formations comptables et fiscales, bien démarrer son activité, Prime sur le partage de la valeur ….

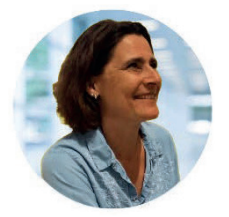

### Florence DELAUNE

Facilitatrice – Formatrice Web Sa devise : *« Facilitez-vous le web ! »* Florence présente les formations web : les réseaux sociaux, Google My Business, LinkedIn…

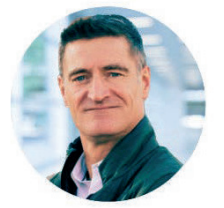

### Régis LE GUENNEC

Formateur spécialisé dans la sécurité numérique Sa devise : *« Rendre la sécurité numérique accessible au plus grand nombre »* Régis propose des formations spécialisées dans la sécurité des usages numériques, tout public.

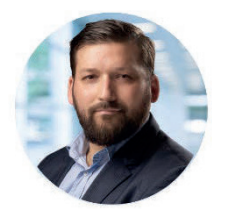

### Jean-Paul PLESSIX

Expert-comptable & Ingénieur Patrimonial Sa devise : *« Je me dois d'accompagner les entrepreneurs dans leur développement »*

Jean-Paul est spécialisé dans les formations relatives à la fiscalité sur les loueurs en meublé professionnels (LMP) et non professionnels (LMNP)

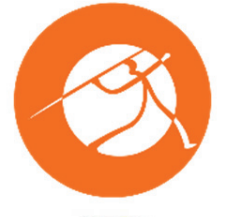

### QUIRIS

Organisme de formations Sa devise *« Créateur de valeurs ajoutées »* Différents spécialistes animeront les formations SCI, Excel, Word, Powerpoint, Teams…

### Pascal SOULAINE Consultant en protection sociale Sa devise *« Choisir plutôt que subir »* Pascal intervient sur les formations de gestion, la retraite, la protection sociale BNC et BIC…

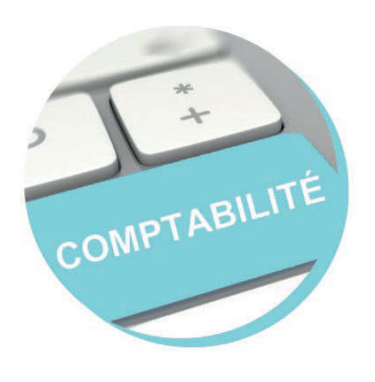

## Calculer le coût de revient de vos chantiers ou affaires

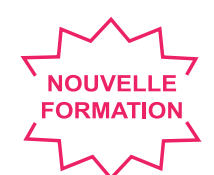

Public visé **:** Artisans et BNC qui ont besoin de calculer le coût de revient d'une affaire ou d'un chantier Cette formation n'est pas destinée aux commerçants ni aux Loueurs en Meublé

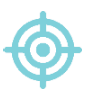

### Objectifs pédagogiques

- $\rightarrow$  Conserver votre rentabilité
- $\rightarrow$  Calculer correctement le coût de revient
- $\rightarrow$  Déterminer le prix de vente minimum

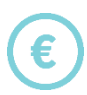

Coût

Tarif : 0 euro

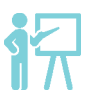

### Formateur

Michèle DAHAN Consultante et formatrice

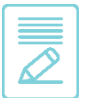

### Contenu de la formation

Pour conserver votre rentabilité malgré la hausse des coûts et des matières premières, il est important de savoir calculer correctement le coût de revient de vos chantiers ou vos affaires et de déterminer le prix de vente minimum en dessous duquel il ne faut pas aller.

Voilà une formation qui vous permettra de mieux calculer vos prix de revient et donc mieux évaluer la rentabilité de vos futurs devis.

- $\rightarrow$  De quoi est composé le coût de revient d'une affaire ou d'un chantier ?
- → Comment calculer correctement ces différents coûts ?
- $\rightarrow$  Passage du prix de revient au prix de vente,
- $\rightarrow$  Évaluer l'impact d'une embauche ou d'une réorganisation de l'entreprise sur les coûts de revient.

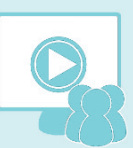

### Webinaire

### Niveau de difficultés

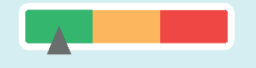

### Pré-requis

Cette formation ne nécessite pas de pré-requis. Veillez à avoir une bonne

connexion internet sur votre PC ou MAC.

### **Méthodes** pédagogiques

Exposé de la formation avec des cas pratiques tout au long de la formation et un temps de questions/réponses.

### Modalités d'évaluation

Evaluation des acquis des stagiaires via un quiz GoogleForm dont le lien est envoyé par mail à l'issue de la formation. Une mesure de la satisfaction du participant est effectuée en même temps.

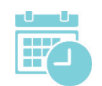

### Dates et horaires des formations

EN WEBINAIRE – Connexions limitées à 25 participants

- Lundi 6 Novembre 2023 de 09h00 à 10h30
- Mercredi 22 Novembre 2023 de 14h00 à 15h30

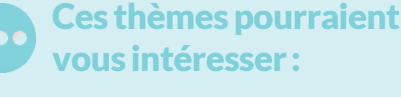

Protection sociale du chef d'entreprise libéral

Prime de partage de la valeur

Optimiser EXCEL avec les trucs et astuces

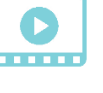

**Contract Contract** 

www.arcolib.fr

Durée

Vidéo de présentation sur

Formation de 1h30

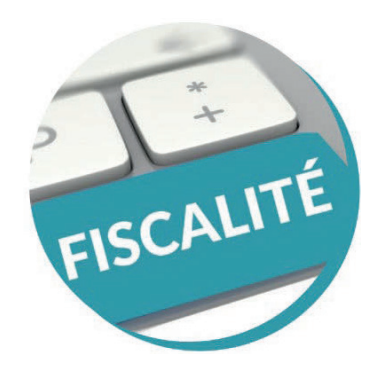

### L'ECF : un outil de sécurisation fiscale !

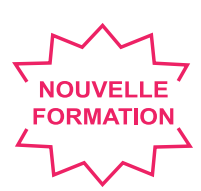

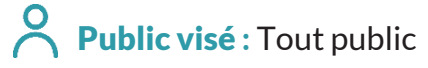

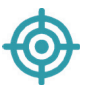

### Objectifs pédagogiques

- $\rightarrow$  Savoir ce qu'est un Examen de Conformité Fiscale
- $\rightarrow$  Comprendre la mission et les finalités
- $\rightarrow$  En mesurer les avantages et les impacts

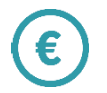

### Coût

Tarif : 0 euro

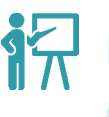

### Formateur

Corinne DEDDOUCHE Expert-Comptable

### Contenu de la session d'information

#### L'ECF, un outil de prévention fiscale

- $\rightarrow$  Rappel de l'historique de la mise en place de l'ECF (notion de relation de confiance, de conformité fiscale, d'ECF, …)
- $\rightarrow$  Définition et finalité de l'ECF

### Qui peut en bénéficier, qui peut le réaliser ?

- $\rightarrow$  Bénéficiaires et à partir de quelle date
- $\rightarrow$  Prestataires : professionnels du chiffre. du conseil et de l'audit (dont OGA)

#### Les obligations respectives des parties à la lettre de mission

- $\rightarrow$  Signature obligatoire d'un contrat
- $\rightarrow$  Mentions obligatoires du contrat de prestation (période, rémunération, liste des points, …)
- $\rightarrow$  Le compte-rendu de mission (forme, délai, ...)
- $\rightarrow$  La bonne foi de l'entreprise et la communication des documents

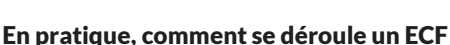

Formation de 2h00

Durée

Vidéo de présentation sur www.arcolib.fr

. . . .

- $\rightarrow$  Une équipe dédiée
- $\rightarrow$  Communication d'un FEC
- $\rightarrow$  Communication de pièces/justificatifs comptables
- $\rightarrow$  Déroulement des pistes d'audit
- $\rightarrow$  Le compte-rendu de mission
- → …

#### Les avantages pour les entreprises

- $\rightarrow$  Prévention fiscale  $\rightarrow$  incidence sur les  $control$ es fiscaux  $\rightarrow$  sérénité
- Transparence vis-à-vis de l'Administration Fiscale
- $\rightarrow$  Accroissement de l'image (banques, tiers, …)
- $\rightarrow \emptyset$  pénalité et majoration
- → …

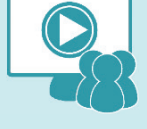

### **Webinaire**

### Niveau de difficultés

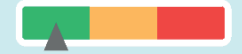

### Pré-requis

Cette visioconférence ne nécessite pas de pré-requis. Veillez à avoir une bonne connexion internet sur votre PC ou MAC.

### **Méthodes** pédagogiques

Exposé de la visioconférence avec des cas pratiques tout au long de la session et un temps de questions/réponses.

### Modalités d'évaluation

Evaluation des acquis des stagiaires via un quiz GoogleForm dont le lien est envoyé par mail à l'issue de la formation. Une mesure de la satisfaction du participant est effectuée en même temps.

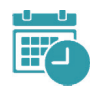

### Dates et horaires de la session d'information

EN WEBINAIRE – Connexions limitées à 25 participants

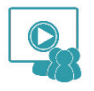

- Mercredi 20 Septembre 2023 de 14h00 à 16h00
- Mardi 10 Octobre 2023 de 10h00 à 12h00
- Vendredi 1er Décembre 2023 de 10h00 à 12h00

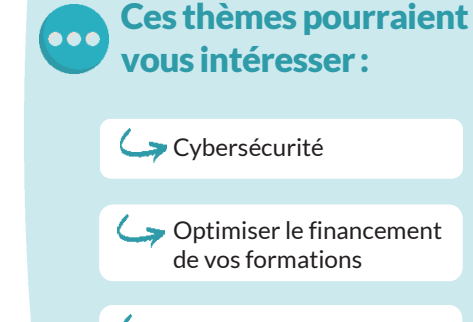

Facturation électronique : A quoi s'attendre ?

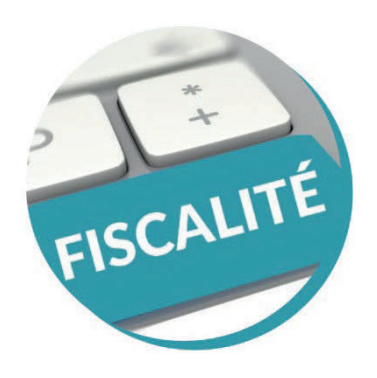

## Micro BNC ou Régime Réel ?

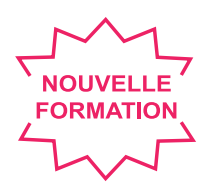

Public visé **:** Cette formation s'adresse aux Micro-BNC (Régime déclaratif spécial)

Formation de 1h30

Durée

Vidéo de présentation sur www.arcolib.fr

### Objectifs pédagogiques

- $\rightarrow$  Connaître les fondamentaux du régime « réel »
- → Evaluer les avantages et les inconvénients du passage du régime micro-BNC au régime réel

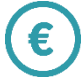

### Coût

Tarif : 0 euro

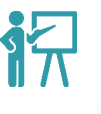

### Formateur

Michèle DAHAN Consultante et formatrice

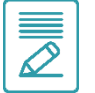

### Contenu de la formation

Vous êtes actuellement micro-BNC et vous vous demandez si un autre régime fiscal vous serait plus favorable. Cette formation vous permettra de connaître les fondamentaux du régime « réel » et d'évaluer les avantages et les inconvénients du passage du régime micro-BNC au régime réel.

#### $\rightarrow$  Le statut du micro-BNC :

Conditions d'accès, de maintien et de sortie

#### $\rightarrow$  Conséquences du passage du micro au réel :

- Conséquence sur la tenue de comptabilité
- Détermination du bénéfice imposable
- Conséquences sur votre impôt sur le revenu et sur vos cotisations sociales
- Réductions d'impôts auxquels vous pouvez prétendre
- Option pour le régime réel : comment et quand ?

#### $\rightarrow$  Avez-vous intérêt à passer au régime réel ?

- Peser les avantages de l'option
- Être conscient des inconvénients

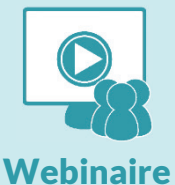

### Niveau de difficultés

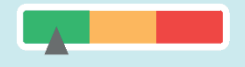

### Pré-requis

Cette formation ne nécessite pas de pré-requis. Veillez à avoir une bonne

connexion internet sur votre PC ou MAC.

### Méthodes pédagogiques

Exposé de la formation avec des cas pratiques tout au long de la formation et un temps de questions/réponses.

### Modalités d'évaluation

Evaluation des acquis des stagiaires via un quiz GoogleForm dont le lien est envoyé par mail à l'issue de la formation. Une mesure de la satisfaction du participant est effectuée en même temps.

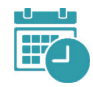

### Dates et horaires des formations and des pour services pour services pour services pour services pour services

EN WEBINAIRE – Connexions limitées à 25 participants

- 
- Mardi 21 Novembre 2023 de 14h00 à 15h30
- Jeudi 14 Décembre 2023 de 09h00 à 10h30

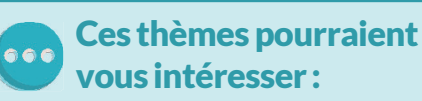

Canva : un outil en ligne de design graphique

**Protection sociale du chef** d'entreprise libéral

Optimiser le financement de vos formations

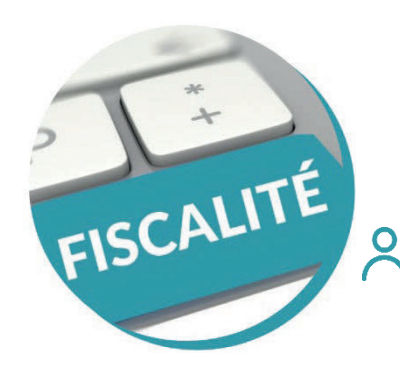

### Prime de Partage de la Valeur

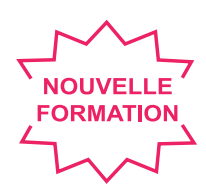

Public visé **:** Les indépendants, artisans, commerçants (niveau débutant)

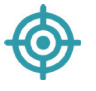

### Objectifs pédagogiques

 $\rightarrow$  Connaître les règles relatives à la Prime de Partage de la Valeur (PPV)  $\rightarrow$  Savoir comment la mettre en place au sein de votre entreprise

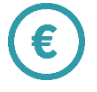

## Coût

Tarif : 0 euro

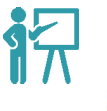

### Formateur

Corinne DEDDOUCHE Expert-Comptable

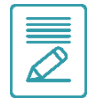

### Contenu de la formation

#### Champ d'application

- $\rightarrow$  Définition (remplacement Prime PEPA) cadre de la PPV (mesures d'urgence pour la protection du pouvoir d'achat, …)
- → Généralités (principes généraux qui seront développés ci-dessous : montants, exo charges, …)
- $\rightarrow$  Salariés concernés
- $\rightarrow$  Employeurs concernés

#### Le principe

- → Non-substitution d'un élément de rémunération
- $\rightarrow$  Conditions et limites de l'exonération : limites de 3 000 € et 6 000 €, rémunération maximale, …
- $\rightarrow$  Modulation:
	- Revue des critères possibles pour modulation de la prime (rémunération, ancienneté, …)
	- Les cas particuliers de maladie, maternité, entreprise multiétablissements, …

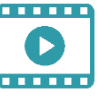

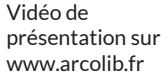

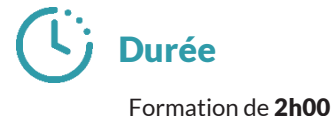

 Ce qu'il est possible de faire ou pas dans la modulation (exemples)

#### En pratique

- $\rightarrow$  Mise en place :
	- Convention collective, accord, ratification aux 2/3 du personnel, DUE (Décision Unilatérale de l'Employeur)

 Formalisme : écrit, mentions obligatoires, exemple de DUE, …

- $\rightarrow$  Versement et déclaration :
	- Dates de versement, possibilité de verser en 1 ou plusieurs fois, …
	- Déclaration de la prime sur les bulletins de paie, sur les déclarations sociales, …

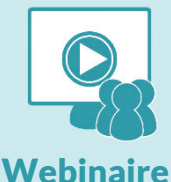

### Niveau de difficultés

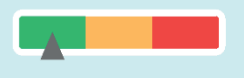

### Pré-requis

Cette formation ne nécessite pas de pré-requis. Veillez à avoir une bonne connexion internet sur votre PC ou MAC.

### Méthodes pédagogiques

Exposé de la formation avec des cas pratiques tout au long de la formation et un temps de questions/réponses.

### Modalités d'évaluation

Evaluation des acquis des stagiaires via un quiz GoogleForm dont le lien est envoyé par mail à l'issue de la formation. Une mesure de la satisfaction du participant est effectuée en même temps.

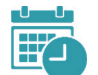

### Dates et horaires des formations

EN WEBINAIRE – Connexions limitées à 25 participants

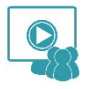

- Vendredi 20 Octobre 2023 de 14h00 à 16h00
- Mercredi 8 Novembre 2023 de 10h00 à 12h00
- Mercredi 6 Décembre 2023 de 10h00 à 12h00

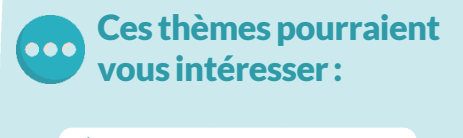

Facturation électronique : A quoi s'attendre ?

Cybersécurité

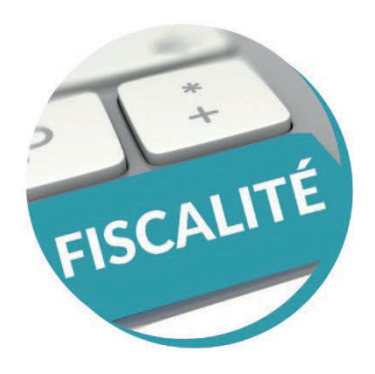

## Investir en SCI : Pourquoi et comment ?

Public visé **:** Toute personne ayant besoin de connaître les éléments liés à la SCI pour faciliter leur parcours**.**

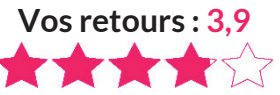

### Objectifs pédagogiques

- $\rightarrow$  Comprendre l'intérêt de la SCI et acquérir les bonnes pratiques de base pour gérer son organisation juridique et fiscale
- → Assimiler les possibilités offertes par cette forme sociétaire en matière patrimoniale

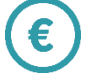

### Coût

Tarif : 0 euro

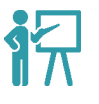

### Formateur

**OUIRIS** Organisme de formations

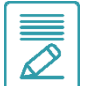

### Contenu de la formation

#### Présentation de la SCI – régime juridique

- $\rightarrow$  La SCI est une société civile
- $\rightarrow$  Constitution de la SCI
- $\rightarrow$  Responsabilité des associés
- $\rightarrow$  Fonctionnement de la SCI
- $\rightarrow$  Gérance
- $\rightarrow$  Les avantages de la SCI par rapport à l'indivision
- $\rightarrow$  Le démembrement de propriété
- $\rightarrow$  La comptabilité des SCI

### L'activité de la SCI

- → L'objet de la SCI
- $\rightarrow$  L'investissement locatif
- $\rightarrow$  La résidence principale
- $\rightarrow$  Les locaux professionnels
- $\rightarrow$  La SCI doit-elle détenir un seul bien immobilier ?

Durée

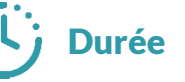

Vidéo de présentation sur www.arcolib.fr

Formation de 3h30

### La fiscalité de la SCI

- $\rightarrow$  A la création de la SCI : les apports
- $\rightarrow$  Au fil de l'eau : l'imposition des bénéfices
- $\rightarrow$  La vente des parts de la SCI par un associé
- $\rightarrow$  La vente d'un bien immobilier par la SCI
- $\rightarrow$  Le cas de la vente à soi-même

#### Autres formes d'investissements immobiliers indirects

- $\rightarrow$  Présentation
- $\rightarrow$  SCPI/OPCI/SIIC

#### Synthèse

- $\rightarrow$  Les bonnes raisons de créer une SCI
- $\rightarrow$  Les pièges à éviter
- $\rightarrow$  Foire Aux Questions
- $\rightarrow$  Textes utiles à connaître

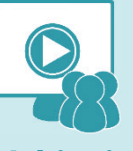

Webinaire

### Niveau de difficultés

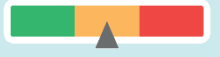

### Pré-requis

ou MAC.

Cette formation ne nécessite pas de pré-requis. Veillez à avoir une bonne connexion internet sur votre PC

### Méthodes pédagogiques

Exposé de la formation avec des cas pratiques tout au long de la formation et un temps de questions/réponses.

### Modalités d'évaluation

Evaluation des acquis des stagiaires via un quiz GoogleForm dont le lien est envoyé par mail à l'issue de la formation. Une mesure de la satisfaction du participant est effectuée en même temps.

Dates et horaires des formations<br>
vous intéresser :

EN WEBINAIRE – Connexions limitées à 25 participants

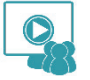

- Lundi 2 Octobre 2023 de 14h00 à 17h30
- Jeudi 12 Octobre 2023 de 14h00 à 17h30
- Mardi 7 Novembre 2023 de 09h00 à 12h30
- Vendredi 17 Novembre 2023 de 09h00 à 12h30
- Jeudi 7 Décembre 2023 de 09h00 à 12h30
- Lundi 11 Décembre 2023 de 14h00 à 17h30

# Ces thèmes pourraient

La SCI

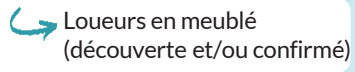

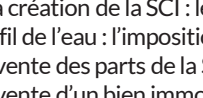

- 
- 

## $\rightarrow$  La TVA

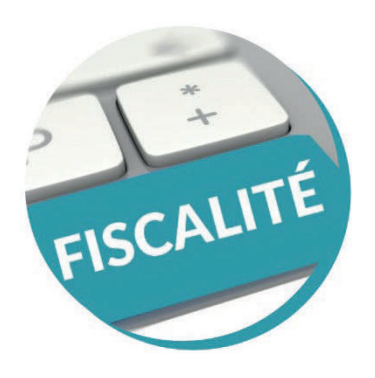

## Démarrer son activité

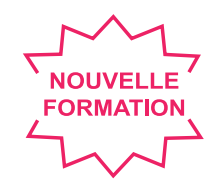

Public visé **:** Indépendants, artisans, commerçants

### Objectifs pédagogiques

- $\rightarrow$  Connaître les points de réflexion avant la création
- $\rightarrow$  Comprendre le fonctionnement d'une entreprise au quotidien
- $\rightarrow$  Savoir anticiper une éventuelle cessation d'activité

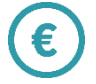

### Tarif : 0 euro Coût

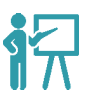

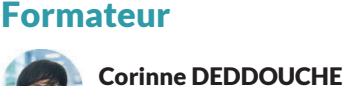

# $\overline{\mathscr{S}}$

### Contenu de la formation

Expert-Comptable

### Je souhaite créer une entreprise

- $\rightarrow$  La création d'entreprise, un projet professionnel et personnel
- $\rightarrow$  A quoi faut-il penser :
	- Etude de marché
	- Viabilité financière du projet (notion de prévisionnel)…
- $\rightarrow$  Les aides existantes :
	- ACRE, ARCE, ARE
	- Les zones particulières (ZRR, ZFU, …)
	- Les prêts d'honneur...
- $\rightarrow$  Choisir le statut adapté :
	- **Entreprise individuelle (distinction** entre micro et réel)
	- Société
	- Tableau comparatif entre les structures
- $\rightarrow$  Les formalités :
	- Sur quel site s'immatriculer selon le statut
	- Les documents nécessaires
	- Le coût

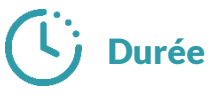

Vidéo de présentation sur www.arcolib.fr

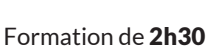

### Mon entreprise est créée

- $\rightarrow$  Le fonctionnement au quotidien :
	- Compte bancaire obligatoire ou pas
	- Classement, conservation des
- documents  $\rightarrow$  Quelles obligations :
	- comptables : comptabilité obligatoire ou pas selon le statut choisi, faut-il tenir soi-même sa comptabilité, …
	- fiscales : création de l'espace impots.gouv, recensement des diverses déclarations à établir, quelques avantages fiscaux
	- sociales : les relations et le fonctionnement avec les différentes caisses

#### Je souhaite arrêter mon activité professionnelle

- $\rightarrow$  Les conséquences
- $\rightarrow$  Les formalités

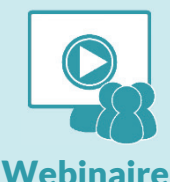

### Niveau de difficultés

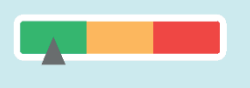

### Pré-requis

Cette formation ne nécessite pas de pré-requis. Veillez à avoir une bonne connexion internet sur votre PC ou MAC.

### **Méthodes** pédagogiques

Exposé de la formation avec des cas pratiques tout au long de la formation et un temps de questions/réponses.

### Modalités d'évaluation

Evaluation des acquis des stagiaires via un quiz GoogleForm dont le lien est envoyé par mail à l'issue de la formation. Une mesure de la satisfaction du participant est effectuée en même temps.

### Dates et horaires des formations

EN WEBINAIRE – Connexions limitées à 25 participants

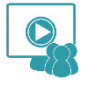

- Mardi 17 Octobre 2023 de 14h00 à 16h30
- Jeudi 9 Novembre 2023 de 10h00 à 12h30
- Mercredi 6 Décembre 2023 de 14h00 à 16h30

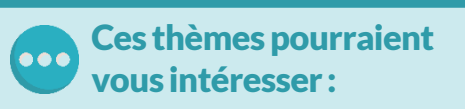

Optimiser EXCEL avec les trucs & astuces

Facturation électronique : A quoi s'attendre ?

L'ECF : un outil de sécurisation fiscale

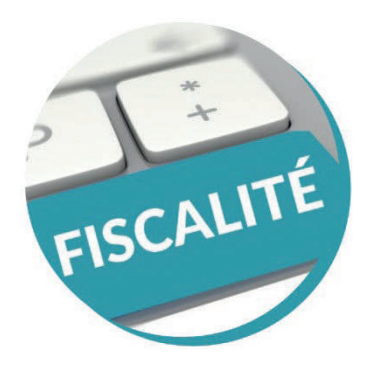

### Loueurs en meublé professionnels et non professionnels et leurs spécificités (niveau DÉCOUVERTE)

Public visé **:** Adhérents souhaitant une première approche du régime de la location meublée

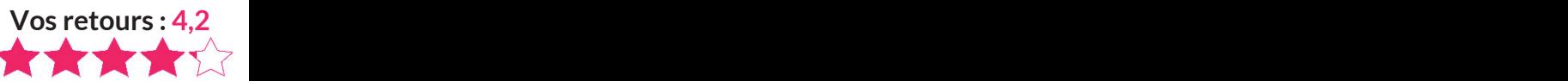

### Objectifs pédagogiques

- → Acquérir un socle de base afin d'avoir un premier regard sur l'intérêt du régime de la location meublée
- $\rightarrow$  Savoir ce qu'est la location meublée

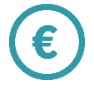

Coût

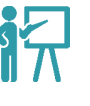

### Formateur

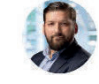

#### Jean-Paul PLESSIX Expert-Comptable

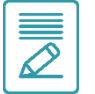

### Contenu de la formation

- $\rightarrow$  Présentation de la location meublée
- $\rightarrow$  Bien différencier la location meublée de la location nue
- $\rightarrow$  Connaître les différents modes d'exploitations
- $\rightarrow$  Régimes fiscaux des revenus (micro, réel)
- $\rightarrow$  Détermination du résultat comptable réel
- $\rightarrow$  Régimes des plus-values
- $\rightarrow$  Régimes sociaux
- $\rightarrow$  Régime de TVA
- $\rightarrow$  Régimes des taxes locales

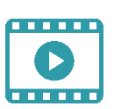

```
Vidéo de 
présentation sur
www.arcolib.fr
```
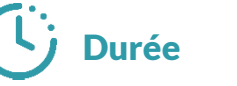

Formation de 2h00

# Webinaire

### Tarif : 0 euro **Niveau de difficultés**

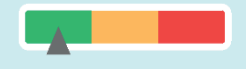

### Pré-requis

Cette formation ne nécessite pas de pré-requis. Veillez à avoir une bonne connexion internet sur votre PC ou MAC.

### Méthodes pédagogiques

Exposé de la formation avec des cas pratiques tout au long de la formation et un temps de questions/réponses.

### Modalités d'évaluation

Evaluation des acquis des stagiaires via un quiz GoogleForm dont le lien est envoyé par mail à l'issue de la formation. Une mesure de la satisfaction du participant est effectuée en même temps.

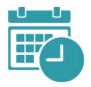

### Dates et horaires des formations<br>
Dates et horaires des formations<br>  $\overline{y}$  vous intéresser :

EN WEBINAIRE – Connexions limitées à 25 participants

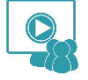

- Jeudi 21 Septembre 2023 de 10h00 à 12h00
- Vendredi 13 Octobre 2023 de 10h00 à 12h00
- Mardi 14 Novembre 2023 de 10h00 à 12h00
- Jeudi 23 Novembre 2023 de 10h00 à 12h00
- Vendredi 8 Décembre 2023 de 10h00 à 12h00

La SCI

Ces thèmes pourraient

Loueurs en meublé (confirmé)

**La retraite des** indépendants

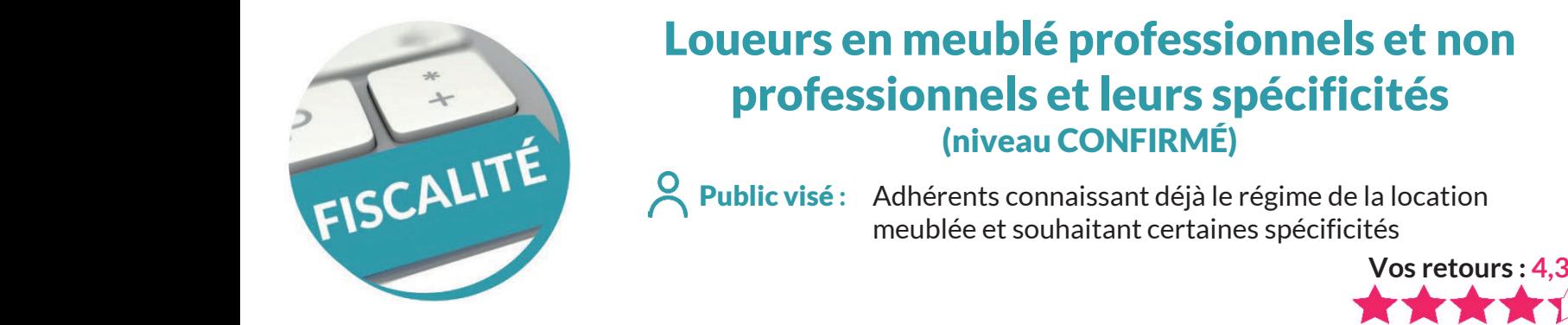

### Loueurs en meublé professionnels et non professionnels et leurs spécificités (niveau CONFIRMÉ)

Formation de 4h00

Durée

Vidéo de présentation sur www.arcolib.fr

Public visé **:** Adhérents connaissant déjà le régime de la location meublée et souhaitant certaines spécificités

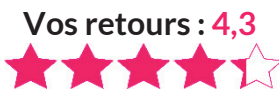

### Objectifs pédagogiques

- $\rightarrow$  Obtenir des acquis approfondis dans la matière technique de la location meublée
- $\rightarrow$  Appréhender les enjeux et les problématiques liées à l'exploitation d'une location meublée

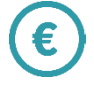

### Coût

Tarif : 0 euro Tarif : 0 euro

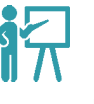

### Formateur

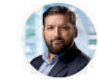

#### Jean-Paul PLESSIX Expert-Comptable

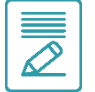

### Contenu de la formation

- $\rightarrow$  Définitions, location meublée et location nue
- $\rightarrow$  Régimes juridiques et modes d'exploitations
- $\rightarrow$  Les amortissements : règles de déduction
- $\rightarrow$  Comment gérer les déficits
- $\rightarrow$  Location meublée professionnelle ou non professionnelle?
- $\rightarrow$  Régimes des plus-values en professionnel et en non professionnel
- $\rightarrow$  Les régimes sociaux
- $\rightarrow$  Régime de TVA : généralités, taux, régularisations....
- $\rightarrow$  Régimes des taxes locales
- → Cas particulier du Censi Bouvard
- $\rightarrow$  Location meublée et IFI
- $\rightarrow$  L'adhésion à un OGA et ses avantages, les étapes à suivre

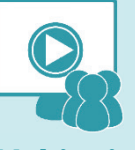

### **Webinaire**

### Tarif: 0 euro **ELECTE ENITS ANIX EN ELECTE EN SOLUTE EN SOLUTE EN SOLUTE EN SOLUTE ET ET ET ET ET ET ET ET ET E**

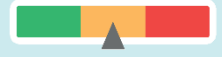

### Pré-requis

Cette formation ne nécessite pas de pré-requis. Veillez à avoir une bonne connexion internet sur votre PC ou MAC.

### Méthodes pédagogiques

Exposé de la formation avec des cas pratiques tout au long de la formation et un temps de questions/réponses.

### Modalités d'évaluation

La SCI

 $\bullet\bullet\bullet$ 

Evaluation des acquis des stagiaires via un quiz GoogleForm dont le lien est envoyé par mail à l'issue de la formation. Une mesure de la satisfaction du participant est effectuée en même temps.

> Loueurs en meublé (découverte)

vous intéresser :

Ces thèmes pourraient

La retraite des indépendants

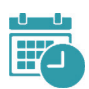

### Dates et horaires des formations

EN WEBINAIRE – Connexions limitées à 25 participants

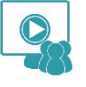

- Jeudi 21 Septembre 2023 de 13h30 à 17h30
- Vendredi 13 Octobre 2023 de 13h30 à 17h30
- Mardi 14 Novembre 2023 de 13h30 à 17h30
- Jeudi 23 Novembre 2023 de 13h30 à 17h30
- Vendredi 8 Décembre 2023 de 13h30 à 17h30

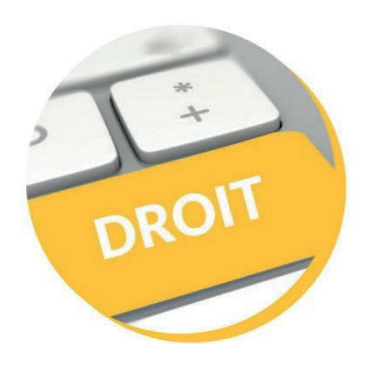

### Mettre en œuvre le RGPD

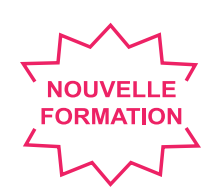

Public visé **:** Tout public

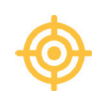

### Objectifs pédagogiques

Identifier dans son entreprise le périmètre concerné par la mise en œuvre du Règlement Général sur la Protection des Données (RGPD).

Identifier et mettre en place les procédures nécessaires au respect du RGPD, en minimisant la collecte des données, en respectant la durée de leur conservation, en respectant le devoir d'information, en répondant aux droits des personnes, en maîtrisant la circulation des données et leur sécurisation.

Connaitre les principaux articles et initier une démarche de mise en conformité.

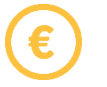

Tarif : 0 euro Coût

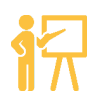

Formateur

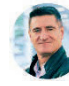

Régis LE GUENNEC Formateur spécialisé dans la sécurité numérique

### Contenu de la formation

- $\rightarrow$  Les grands principes du RGPD
- $\rightarrow$  Règles et obligations
- $\rightarrow$  Délégué à la Protection des Données (DPD)
- $\rightarrow$  La cartographie des traitements

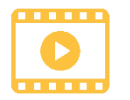

Vidéo de présentation sur www.arcolib.fr

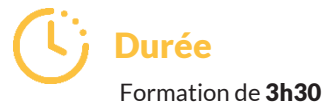

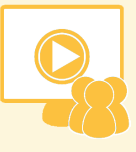

Webinaire

### Niveau de difficultés

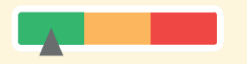

### Pré-requis

Cette formation ne nécessite pas de pré-requis. Veillez à avoir une bonne connexion internet sur votre PC ou MAC.

### Méthodes pédagogiques

Exposé de la formation avec des cas pratiques tout au long de la formation et un temps de questions/réponses.

### Modalités d'évaluation

Evaluation des acquis des stagiaires via un quiz GoogleForm dont le lien est envoyé par mail à l'issue de la formation. Une mesure de la satisfaction du participant est effectuée en même temps.

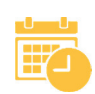

### Dates et horaires des formations

EN WEBINAIRE – Connexions limitées à 25 participants

- 
- Vendredi 22 Septembre 2023 de 09h00 à 12h30
- Vendredi 6 Octobre 2023 de 09h00 à 12h30
- Vendredi 10 Novembre 2023 de 14h00 à 17h30

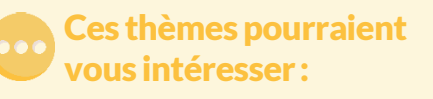

Cybersécurité

La Cyber à l'usage des dirigeants

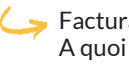

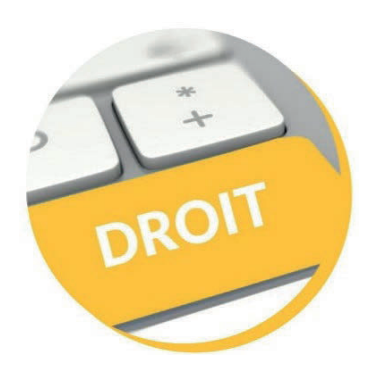

### Les régimes matrimoniaux

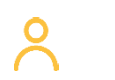

Public visé **:** Tout public

### Objectifs pédagogiques

- → Appréhender les différents régimes matrimoniaux et leurs impacts sur l'entreprise
- $\rightarrow$  Savoir choisir le régime approprié
- $\rightarrow$  Connaître la procédure en cas de changement de régime

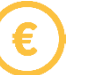

### Coût

Tarif : 0 euro

### Formateur

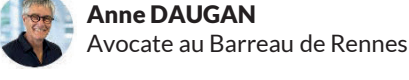

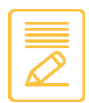

### Contenu de la formation

#### Les différents régimes matrimoniaux :

- $\rightarrow$  Régime légal : communauté réduite aux acquêts
- $\rightarrow$  Régime de séparation de biens
- $\rightarrow$  Régime de participation aux acquêts
- $\rightarrow$  Régime universel

Le choix du régime matrimonial pour l'entrepreneur et l'impact sur l'entreprise

Les régimes matrimoniaux et le conjoint du chef d'entreprise

#### Le changement de régime matrimonial :

- → Procédure
- $\rightarrow$  Coût

## Durée

Vidéo de présentation sur www.arcolib.fr

Formation de 3h00

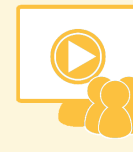

**Webinaire** 

### Niveau de difficultés

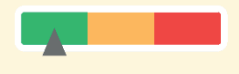

### Pré-requis

Cette formation ne nécessite pas de pré-requis. Veillez à avoir une bonne connexion internet sur votre PC ou MAC.

### Méthodes pédagogiques

Exposé de la formation avec des cas pratiques tout au long de la formation et un temps de questions/réponses.

### Modalités d'évaluation

Evaluation des acquis des stagiaires via un quiz GoogleForm dont le lien est envoyé par mail à l'issue de la formation. Une mesure de la satisfaction du participant est effectuée en même temps.

### Dates et horaires des formations

EN WEBINAIRE – Connexions limitées à 25 participants

- Lundi 25 Septembre 2023 de 09h00 à 12h00
- Lundi 2 Octobre 2023 de 09h00 à 12h00
- Lundi 16 Octobre 2023 de 14h00 à 17h00
- Lundi 13 Novembre 2023 de 09h00 à 12h00

### Ces thèmes pourraient vous intéresser :

Investir en SCI : Pourquoi et comment ?

 $\rightarrow$  Canva : un outil en ligne de design graphique

Protection sociale de l'indépendant

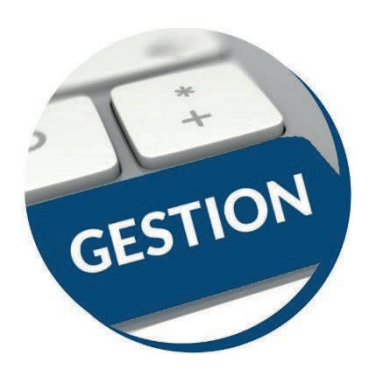

### CANVA : Un outil en ligne de design graphique

Formation de 3h00

présentation sur www.arcolib.fr

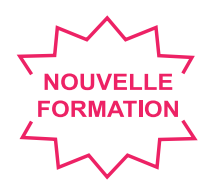

Public visé **:** Artisans, commerçants, professions libérales

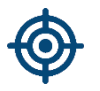

### Objectifs pédagogiques

- Découvrir Canva et tout son potentiel pour son activité digitale :
- → Démarrer sur Canva : présentation du tableau de bord
- $\rightarrow$  Création d'un compte gratuit

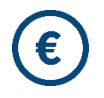

### Tarif : 0 euro **Coût** Vidéo de la Vidéo de la Vidéo de la Vidéo de la Vidéo de la Vidéo de la Vidéo de la Vidéo de la Vidéo de

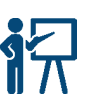

### Formateur (Ligiburée

Florence DELAUNE Webmaster & Formatrice

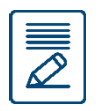

### Contenu de la formation

- $\rightarrow$  Tour de table des participants sur leur expérience actuelle avec Canva
- $\rightarrow$  Focus sur l'intérêt de Canva pour son activité digitale
- $\rightarrow$  Compte gratuit versus payant
- $\rightarrow$  Créer des visuels attractifs
- $\rightarrow$  Adaptation du contenu en fonction des besoins et demandes des participants

Mise en pratique avec divers exercices : créer un logo, une bannière et des posts pour les réseaux sociaux, etc. (en fonction des demandes des participants)

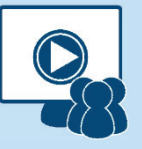

### **Webinaire**

### Niveau de difficultés

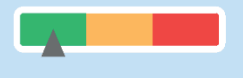

### Pré-requis

Cette formation ne nécessite pas de pré-requis. Veillez à avoir une bonne connexion internet sur votre PC ou MAC.

### Méthodes pédagogiques

Exposé de la formation avec des cas pratiques tout au long de la formation et un temps de questions/réponses.

### Modalités d'évaluation

Evaluation des acquis des stagiaires via un quiz GoogleForm dont le lien est envoyé par mail à l'issue de la formation. Une mesure de la satisfaction du participant est effectuée en même temps.

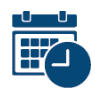

### Dates et horaires des formations

EN WEBINAIRE – Connexions limitées à 25 participants

- 
- Mercredi 4 Octobre 2023 de 09h00 à 12h00
- Vendredi 24 Novembre 2023 de 14h00 à 17h00

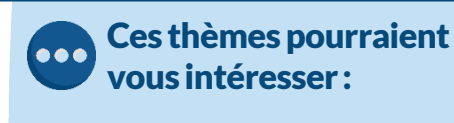

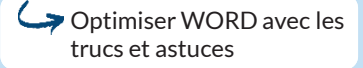

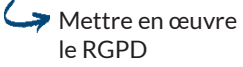

Optimiser EXCEL avec les trucs et astuces

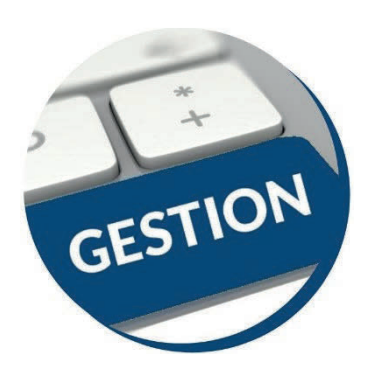

## Facturation électronique : A quoi s'attendre ?

présentation sur www.arcolib.fr

Formation de 1h30

Public visé **:** Tout public

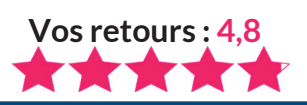

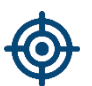

### Objectifs pédagogiques

- $\rightarrow$  Connaître les nouvelles obligations concernant la facture électronique
- $\rightarrow$  Savoir comment émettre et recevoir une facture électronique

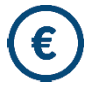

### **Coût** Vidéo de la Vidéo de la Vidéo de la Vidéo de la Vidéo de la Vidéo de la Vidéo de la Vidéo de la Vidéo de

Tarif : 0 euro

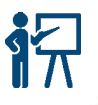

### Formateur (4) Durée

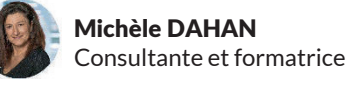

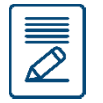

### Contenu de la formation

Dès le 1er juillet 2024, toutes les entreprises devront pouvoir recevoir une facture électronique de leurs fournisseurs.

De nouvelles obligations s'ajouteront progressivement jusqu'en 2026.

Pour mieux vous préparer cette échéance, informez-vous sur vos nouvelles obligations, sur les plateformes de dématérialisation à disposition et le calendrier de la réforme.

- $\rightarrow$  C'est quoi une facture électronique ?
- $\rightarrow$  Quelle est la différence avec une facture PDF?
- $\rightarrow$  Qu'est-ce qui nous attend exactement entre 2024 et 2026?
	- Quel est le calendrier de la réforme ?
	- Qui est concerné ?
	- Quelles données transmettre, à qui et à quel rythme ?
- $\rightarrow$  Quelles sont les futures solutions pratiques ?
- $\rightarrow$  Comment sera adressée une facture à votre client?
- $\rightarrow$  Architecture du dispositif

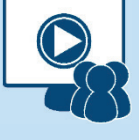

**Webinaire** 

### Niveau de difficultés

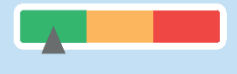

### Pré-requis

Cette formation ne nécessite pas de pré-requis. Veillez à avoir une bonne connexion internet sur votre PC ou MAC.

### Méthodes pédagogiques

Exposé de la formation avec des cas pratiques tout au long de la formation et un temps de questions/réponses.

### Modalités d'évaluation

Evaluation des acquis des stagiaires via un quiz GoogleForm dont le lien est envoyé par mail à l'issue de la formation. Une mesure de la satisfaction du participant est effectuée en même temps.

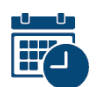

### Dates et horaires des formations

EN WEBINAIRE – Connexions limitées à 25 participants

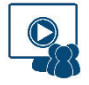

- Mercredi 18 Octobre 2023 de 09h00 à 10h30
- Lundi 6 Novembre 2023 de 14h00 à 15h30
- Mardi 21 Novembre 2023 de 10h00 à 11h30
- Mardi 5 Décembre 2023 de 09h00 à 10h30
- Jeudi 14 Décembre 2023 de 14h00 à 15h30

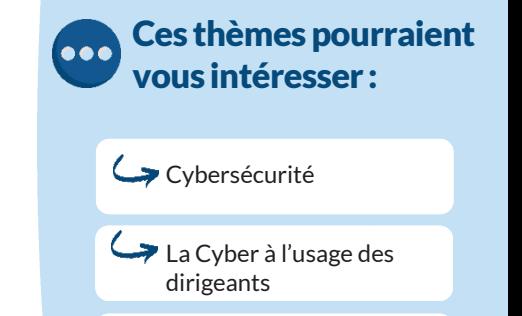

Mettre en œuvre le RGPD

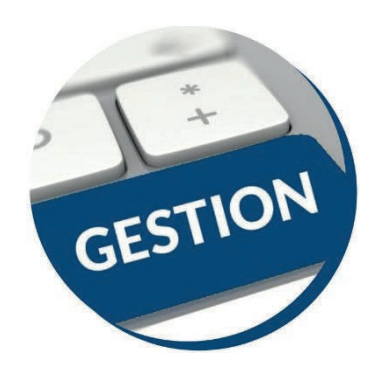

### Indépendants : Optimiser le financement de vos formations

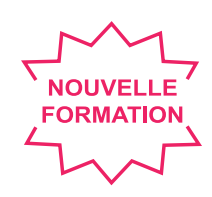

Public visé **:** Les indépendants

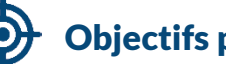

### Objectifs pédagogiques

- $\rightarrow$  Connaître les principaux fonds de financement de formation des indépendants
- → Identifier le fonds de financement dont vous dépendez
- → Savoir bénéficier de l'aide du FIFPL
- $\rightarrow$  Connaître les conditions et les formations éligibles au crédit d'impôt formation du dirigeant
- → Savoir cumuler le fonds de financement et le crédit d'impôt formation du dirigeant.

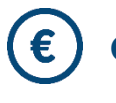

Tarif : 0 euro

### Formateur (Lj Durée

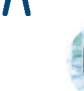

Michèle DAHAN Consultante et formatrice

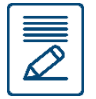

### Contenu de la formation

En tant que travailleur indépendant, vous cotisez à l'Urssaf pour des droits à la formation continue. Cette cotisation vous ouvre droit à une aide pour financer vos formations. Il existe aussi d'autres sources de financement pour les indépendants. Venez vous informer sur les principaux dispositifs existants.

- $\rightarrow$  Les différents fonds de financement de formation continue des travailleurs indépendants
- $\rightarrow$  L'exemple du FIFPL (fonds de formation des professionnels libéraux) :
	- Quelles formations sont finançables ?
	- Quel est le montant de l'aide ?
	- Quelles sont les conditions pour en bénéficier ?
- $\rightarrow$  Le Crédit d'impôt formation du dirigeant :
	- Qui peut en bénéficier ?
	- Quelles formations sont éligibles ?
	- Comment faire pour déduire jusqu'à 900 € de son impôt sur le revenu ?
- $\rightarrow$  Comment est-il possible de cumuler ces dispositifs ?
- $\rightarrow$  Quelle solution si la formation ne peut pas être financée ?

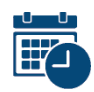

- 
- Mercredi 18 Octobre 2023 de 14h00 à 15h30
- Mercredi 22 Novembre 2023 de 10h00 à 11h30
- Mardi 5 Décembre 2023 de 14h00 à 15h30

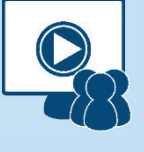

**Webinaire** 

### Niveau de difficultés

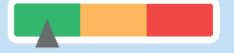

### Pré-requis

Cette formation ne nécessite pas de pré-requis. Veillez à avoir une bonne connexion internet sur votre PC ou MAC.

### Méthodes pédagogiques

Exposé de la formation avec des cas pratiques tout au long de la formation et un temps de questions/réponses.

### Modalités d'évaluation

Evaluation des acquis des stagiaires via un quiz GoogleForm dont le lien est envoyé par mail à l'issue de la formation. Une mesure de la satisfaction du participant est effectuée en même temps.

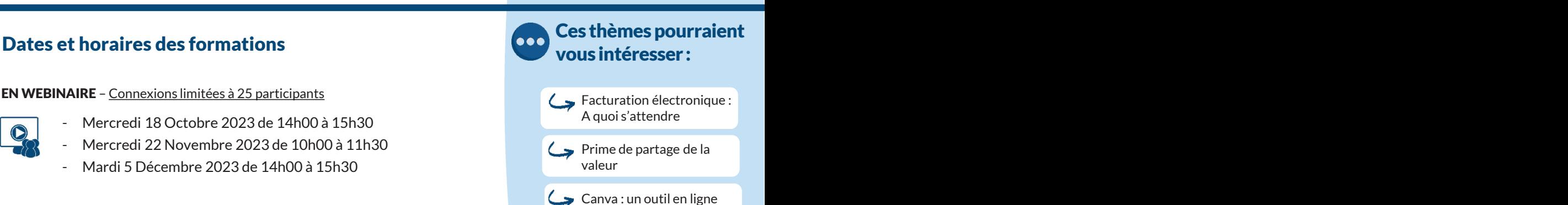

de design graphique

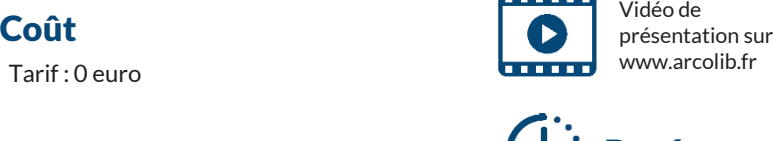

Formation de 1h30

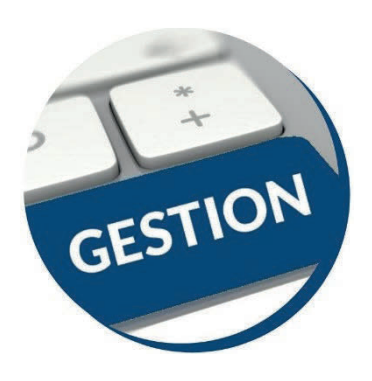

### **NOUVELLE** TNS & salariés : **FORMATION** Comparer pour faire le bon choix

Public visé **:** Les indépendants

Formation de 2h00

présentation sur www.arcolib.fr

### Objectifs pédagogiques

- $\rightarrow$  Connaître les principales caractéristiques des deux régimes
- $\rightarrow$  Connaître les impacts des deux régimes
- $\rightarrow$  Comparer le coût des deux régimes
- $\rightarrow$  Identifier et choisir le régime le mieux adapté

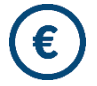

### **Coût** Vidéo de la Vidéo de la Vidéo de la Vidéo de la Vidéo de la Vidéo de la Vidéo de la Vidéo de la Vidéo de

Tarif : 0 euro

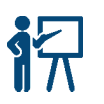

### Formateur (Li Durée

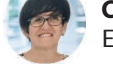

Corinne DEDDOUCHE Expert-Comptable

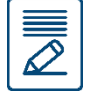

### Contenu de la formation

- $\rightarrow$  Présentation des principales caractéristiques des 2 statuts TNS/assimilé salarié
	- **Présentation des sigles (TNS, RSI, SSI, ...)**
	- Tendance actuelle à alignement de la protection sociale des 2 régimes
	- Dans quelle structure retrouve-t-on ces régimes ?

#### $\rightarrow$  Incidences fiscales

#### $\rightarrow$  Incidences sociales

- Protection sociale (quelles prestations, quel organisme gère quoi, la notion de carence, …)
- Charges sociales (base des charges sociales, coût, …)
- La périodicité des charges sociales
- Le cas du chômage
- Le cas particulier du démarrage d'activité, de la cessation d'activité
- Le cas d'une entreprise avec des salariés (contrats collectifs en cas de collège cadre par exemple)
- Le statut du conjoint collaborateur : quelle protection ?
- $\rightarrow$  Quelques simulations chiffrées
- $\rightarrow$  Avantages et inconvénients des 2 régimes
	- Les régimes complémentaires pour les TNS
	- Le coût des dividendes

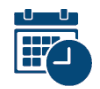

### Dates et horaires des formations

EN WEBINAIRE – Connexions limitées à 25 participants Protection sociale du chef

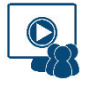

- Mardi 17 Octobre 2023 de 10h00 à 12h00
- Mercredi 8 Novembre 2023 de 14h00 à 16h00
- Jeudi 7 Décembre 2023 de 14h00 à 16h00

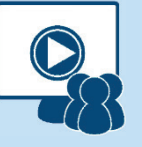

**Webinaire** 

### Niveau de difficultés

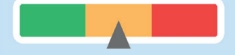

### Pré-requis

Cette formation ne nécessite pas de pré-requis. Veillez à avoir une bonne connexion internet sur votre PC ou MAC.

### Méthodes pédagogiques

- Formation en distanciel

- Pédagogie expositive et
- interrogative (en fonction du nombre de participants, recours à
- l'intelligence collective)
- Etudes de cas chiffrés

### Modalités d'évaluation

Evaluation des acquis des stagiaires via un quiz GoogleForm dont le lien est envoyé par mail à l'issue de la formation. Une mesure de la satisfaction du participant est effectuée en même temps.

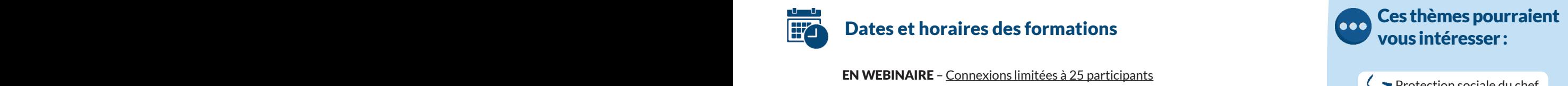

d'entreprise BIC

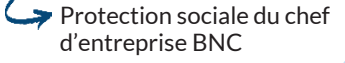

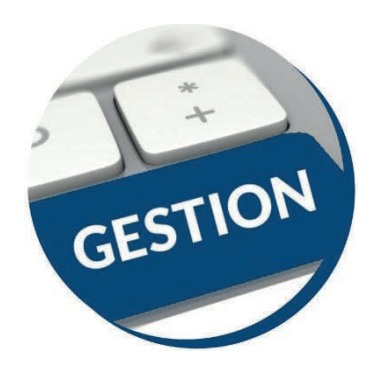

### La retraite des indépendants

Public visé **:** Les indépendants

Formation de 2h00

présentation sur www.arcolib.fr

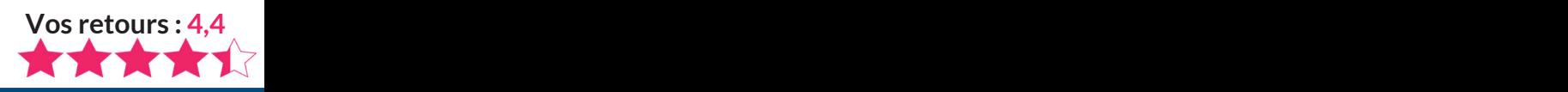

### Objectifs pédagogiques

- → Comprendre le système de retraite français et assimiler ses dernières évolutions réglementaires
- $\rightarrow$  Permettre une réflexion individuelle de son plan retraite
- $\rightarrow$  Connaître les possibilités d'optimisations par l'épargne retraite

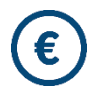

Tarif : 0 euro **Coût** Vidéo de la Vidéo de la Vidéo de la Vidéo de la Vidéo de la Vidéo de la Vidéo de la Vidéo de la Vidéo de

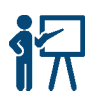

### Formateur (4) Durée

Pascal SOULAINE Consultant en protection sociale

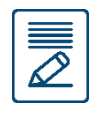

### Contenu de la formation

- $\rightarrow$  Après un tour d'horizon de l'environnement retraite en France, et suivant les éléments connus à ce jour des évolutions, nous mettrons en évidence les questions voire interrogations les plus fréquentes.
- $\rightarrow$  La retraite en France
- $\rightarrow$  Les perspectives d'évolution : où en est-on?
- $\rightarrow$  Les Questions que chacun se pose
- $\rightarrow$  Spécificités des caisses Libérales autonomes
- $\rightarrow$  L'environnement Epargne Retraite
- $\rightarrow$  Pourquoi étudier sa situation individuelle?
- → Comment procéder ?

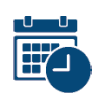

EN WEBINAIRE – Connexions limitées à 25 participants Investir en SCI : Investir en SCI :

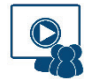

- Mercredi 27 Septembre 2023 de 09h00 à 11h00
- Jeudi 19 Octobre 2023 de 09h00 à 11h00
- Mardi 7 Novembre 2023 de 14h00 à 16h00
- Vendredi 15 Décembre 2023 de 14h00 à 16h00

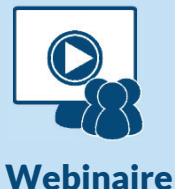

### Niveau de difficultés

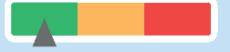

### Pré-requis

Cette formation ne nécessite pas de pré-requis. Veillez à avoir une bonne connexion internet sur votre PC ou MAC.

### Méthodes pédagogiques

Exposé de la formation avec des cas pratiques tout au long de la formation et un temps de questions/réponses.

### Modalités d'évaluation

Evaluation des acquis des stagiaires via un quiz GoogleForm dont le lien est envoyé par mail à l'issue de la formation. Une mesure de la satisfaction du participant est effectuée en même temps.

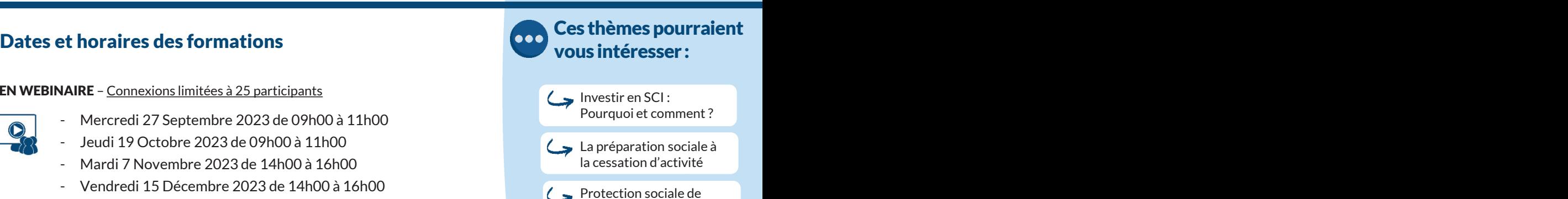

l'indépendant

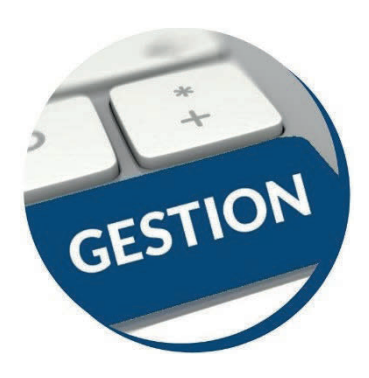

## Préparation sociale à la cessation d'activité

Public visé **:** Tout public

Formation de 2h00

présentation sur www.arcolib.fr

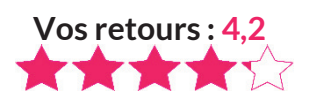

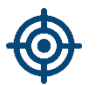

### Objectifs pédagogiques

- $\rightarrow$  Apprendre à établir un dossier retraite
- $\rightarrow$  Assimiler les points de vigilance en la matière

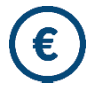

## **Coût** Vidéo de la présentale de la présentaine de la présentaine de la présentaine de la présentaine de la présentaine de la présentaine de la présentaine de la présentaine de la présentaine de la présentaine de la présen

Tarif : 0 euro

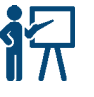

### Formateur ( L ) Durée

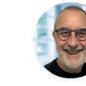

#### Pascal SOULAINE Consultant en protection sociale

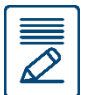

### Contenu de la formation

- $\rightarrow$  Les différentes étapes de la préparation du dossier « retraite » et la nécessité d'anticiper
- $\rightarrow$  Les moyens de vérification et les régularisations éventuelles à réaliser
- $\rightarrow$  Les formalités auprès des différents régimes de retraite et les dossiers de liquidation auprès des organismes
- $\rightarrow$  Les autres aspects sociaux du départ en retraite :
	- Les charges sociales obligatoires lors de la cessation d'activité
	- Les choix de liquidation sur les contrats personnels de retraite
	- Le choix de la mutuelle complémentaire santé La question des salariés de l'entreprise

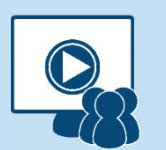

### **Webinaire**

### Niveau de difficultés

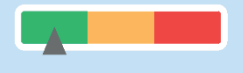

### Pré-requis

Cette formation ne nécessite pas de pré-requis. Veillez à avoir une bonne connexion internet sur votre PC ou MAC.

### Méthodes pédagogiques

Exposé de la formation avec des cas pratiques tout au long de la formation et un temps de questions/réponses.

### Modalités d'évaluation

Evaluation des acquis des stagiaires via un quiz GoogleForm dont le lien est envoyé par mail à l'issue de la formation. Une mesure de la satisfaction du participant est effectuée en même temps.

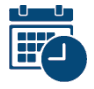

### Dates et horaires des formations

EN WEBINAIRE – Connexions limitées à 25 participants La retraite des

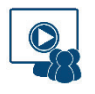

- Mercredi 27 Septembre 2023 de 14h00 à 16h00
- Jeudi 30 Novembre 2023 de 09h00 à 11h00
- Vendredi 15 Décembre 2023 de 09h00 à 11h00

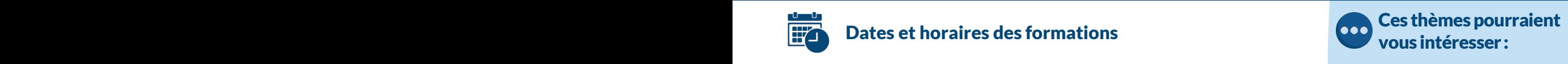

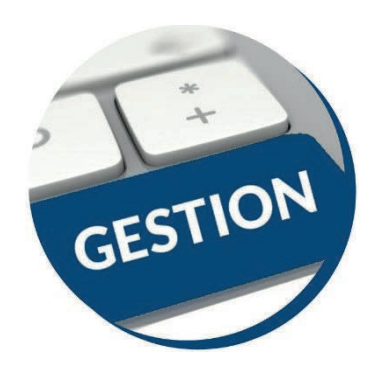

## La protection sociale du chef d'entreprise libéral

Public visé **:** Professionnels libéraux (BNC) ainsi que les pharmaciens

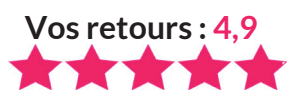

### Objectifs pédagogiques

- $\rightarrow$  Identifier les garanties existantes dans les régimes obligatoires
- $\rightarrow$  Evaluer ses propres besoins en contrats complémentaires
- $\rightarrow$  Détecter les clauses de (re)négociations possibles des contrats

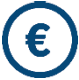

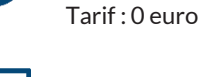

### Formateur ( L ) Durée

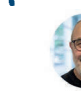

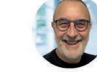

### Contenu de la formation

Consultant en protection sociale

- $\rightarrow$  L'évaluation de ses besoins financiers en cas de décès, d'invalidité définitive ou d'incapacité temporaire
- $\rightarrow$  La prise en compte des garanties existantes dans vos caisses obligatoires (CARMF, CIPAV, CARPIMKO, CARCDSF…)
- → L'analyse détaillée des contrats d'assurance (franchise, durée d'indemnisation, taux d'invalidité…)
- $\rightarrow$  La mise en évidence des éventuelles possibilités d'économies de budget et/ou d'amélioration de garantie de :
	- Votre complémentaire santé
	- Votre prévoyance
- $\rightarrow$  Comment (re)négocier son programme de prévoyance et de complémentaire santé

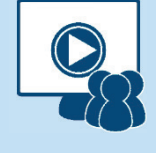

### **Webinaire**

### Niveau de difficultés

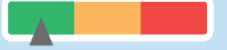

### Pré-requis

Cette formation ne nécessite pas de pré-requis. Veillez à avoir une bonne connexion internet sur votre PC ou MAC.

### Méthodes pédagogiques

Exposé de la formation avec des cas pratiques tout au long de la formation et un temps de questions/réponses.

### Modalités d'évaluation

Evaluation des acquis des stagiaires via un quiz GoogleForm dont le lien est envoyé par mail à l'issue de la formation. Une mesure de la satisfaction du participant est effectuée en même temps.

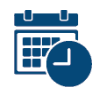

EN WEBINAIRE – Connexions limitées à 25 participants (Salariés : comparer

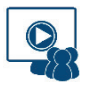

- Mardi 19 Septembre 2023 de 09h00 à 11h00
- Jeudi 19 Octobre 2023 de 14h00 à 16h00
- Mercredi 15 Novembre 2023 de 14h00 à 16h00

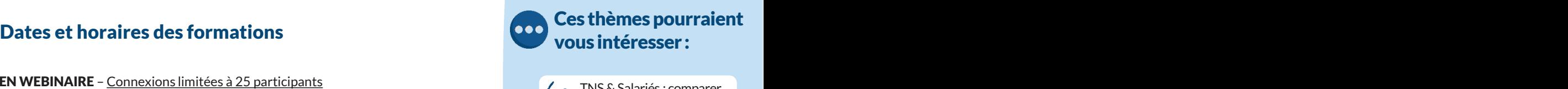

pour faire le bon choix

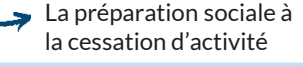

La retraite des indépendants

**Coût** Vidéo de la Vidéo de la Vidéo de la Vidéo de la Vidéo de la Vidéo de la Vidéo de la Vidéo de la Vidéo de présentation sur www.arcolib.fr

> Formation de 2h00 Pascal SOULAINE **Formation de 2h00** Pré-requis

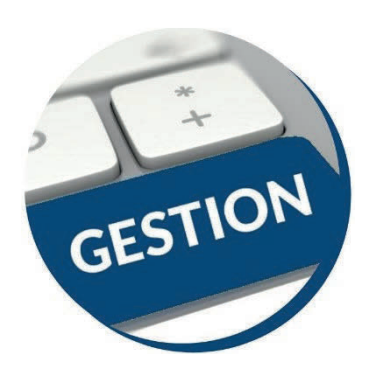

## La protection sociale du chef d'entreprise BIC

Public visé **:** Artisans & commerçants (hors pharmaciens)

présentation sur www.arcolib.fr

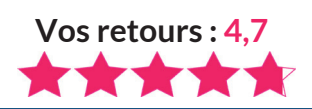

### Objectifs pédagogiques

- $\rightarrow$  Identifier les garanties existantes dans les régimes obligatoires
- $\rightarrow$  Evaluer ses propres besoins en contrats complémentaires
- $\rightarrow$  Détecter les clauses de (re)négociations possibles des contrats

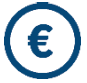

### Tarif : 0 euro **Coût** Vidéo de la présentai

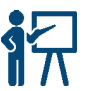

### Formateur ( L ) Durée

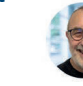

#### **Formation de 2h00** Pascal SOULAINE Pascal SOULAINE Consultant en protection sociale

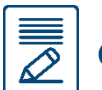

### Contenu de la formation

- $\rightarrow$  L'évaluation de ses besoins financiers en cas de décès, d'invalidité définitive ou d'incapacité temporaire
- $\rightarrow$  La prise en compte des garanties existantes dans vos caisses obligatoires (SSI, MSA…)
- → L'analyse détaillée des contrats d'assurance (franchise, durée d'indemnisation, taux d'invalidité…)
- $\rightarrow$  La mise en évidence des éventuelles possibilités d'économies de budget et/ou d'amélioration de garantie de :
	- Votre complémentaire santé
	- **Votre prévoyance**
- → Comment (re)négocier son programme de prévoyance et de complémentaire santé

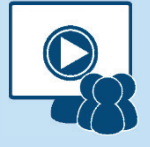

**Webinaire** 

### Niveau de difficultés

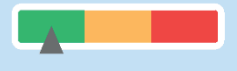

### Pré-requis

Cette formation ne nécessite pas de pré-requis. Veillez à avoir une bonne connexion internet sur votre PC ou MAC.

### Méthodes pédagogiques

Exposé de la formation avec des cas pratiques tout au long de la formation et un temps de questions/réponses.

### Modalités d'évaluation

Evaluation des acquis des stagiaires via un quiz GoogleForm dont le lien est envoyé par mail à l'issue de la formation. Une mesure de la satisfaction du participant est effectuée en même temps.

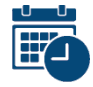

### Dates et horaires des formations

EN WEBINAIRE – Connexions limitées à 25 participants

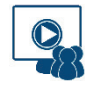

- Mardi 19 Septembre 2023 de 14h00 à 16h00
- Mercredi 15 Novembre 2023 de 09h00 à 11h00

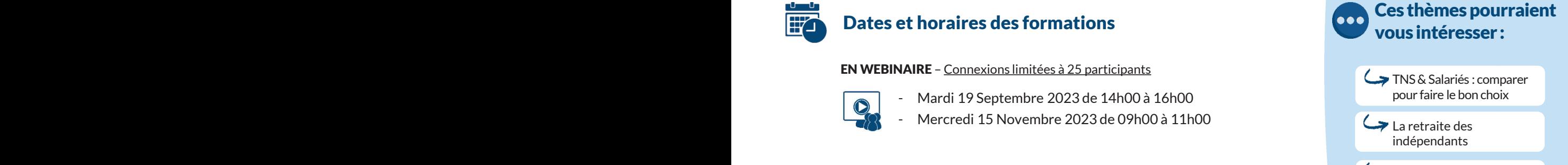

La préparation sociale à la cessation d'activité

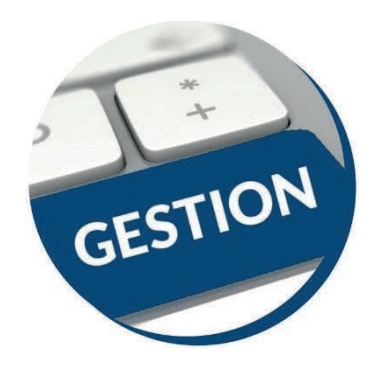

## Cybersécurité : voyage dans le cyberespace, rencontre avec les hackers

Public visé **:** Tout utilisateur de l'informatique & internet (technique & non technique)

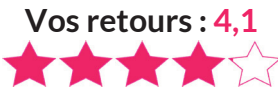

### Objectifs pédagogiques

Susciter l'intérêt et la curiosité liés au domaine de la sécurité numérique, afin de donner envie de poursuivre et approfondir cette thématique anxiogène.

- → Comprendre les enjeux du numérique
- $\rightarrow$  Connaitre les fondamentaux (sensibilité, familles d'attaques, motivations, ...)
- $\rightarrow$  Découvrir un peu de vocabulaire cyber
- $\rightarrow$  Identifier les menaces (individuelles et professionnelles) liées à l'usage du numérique
- $\rightarrow$  Être capable de mettre en place les fondamentaux d'une hygiène numérique

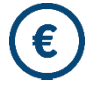

Tarif : 0 euro

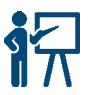

Régis LE GUENNEC Formateur spécialisé dans la

## Contenu de la formation

sécurité numérique

- $\rightarrow$  Introduction
- $\rightarrow$  Enjeux & chiffres & propriétés
- $\rightarrow$  Profils et motivations des cyberattaquants
- $\rightarrow$  Menaces & risques pour une organisation
- $\rightarrow$  Conseils et bonnes pratiques de cybersécurité

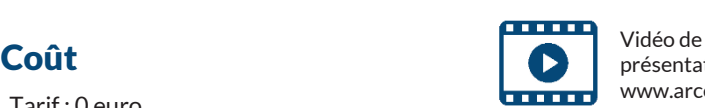

présentation sur www.arcolib.fr

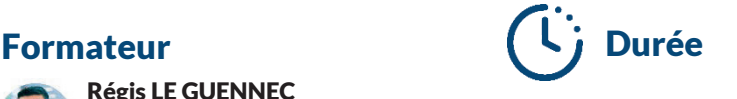

Formation de 3h30

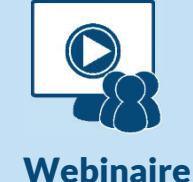

### Niveau de difficultés

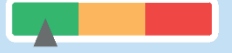

### Pré-requis

Cette formation ne nécessite pas de pré-requis. Veillez à avoir une bonne connexion internet sur votre PC ou MAC.

### Méthodes pédagogiques

Exposé de la formation avec des cas pratiques tout au long de la formation et un temps de questions/réponses.

### Modalités d'évaluation

Evaluation des acquis des stagiaires via un quiz GoogleForm dont le lien est envoyé par mail à l'issue de la formation. Une mesure de la satisfaction du participant est effectuée en même temps.

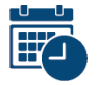

### Dates et horaires des formations vous intéresser intéresser intéresser intéresser intéresser intéresser intére

EN WEBINAIRE – Connexions limitées à 25 participants du mateur de la Cyber à l'usage des

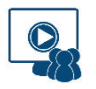

- Mardi 26 Septembre 2023 de 09h00 à 12h30
	- Jeudi 16 Novembre 2023 de 09h00 à 12h30

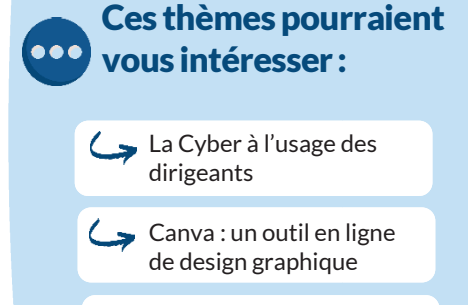

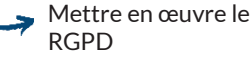

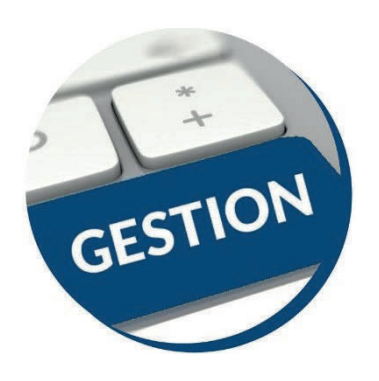

### La cyber à l'usage des dirigeants

Formation de 3h30

présentation sur www.arcolib.fr

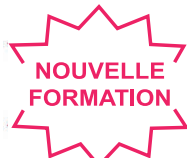

Public visé : Dirigeants BNC ou BIC ayant participé à la formation Cybersécurité

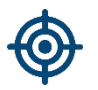

### Objectifs pédagogiques

Qu'on le veuille ou non, la cybersécurité est devenue un enjeu sociétal et s'impose dorénavant dans la réflexion stratégique des décideurs. La pérennité de l'entreprise est en jeu !

- $\rightarrow$  Quels sont les risques liés aux usages du numérique pour mon entreprise
- $\rightarrow$  Prise de conscience de la surface d'exposition
- $\rightarrow$  Comment s'organiser et assurer la gouvernance cyber

Démystifier le sujet de la sécurité numérique et éclairer sur les enjeux et bonnes pratiques de gouvernance

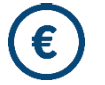

Tarif : 0 euro **Coût** Vidéo de la présentale de la présentaine de la présentaine de la présentaine de la présentaine de la présentaine de la présentaine de la présentaine de la présentaine de la présentaine de la présentaine de la présen

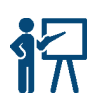

### Formateur (Li Durée Régis LE GUENNEC

Formateur spécialisé dans la sécurité numérique

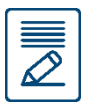

### Contenu de la formation

- $\rightarrow$  Les risques et menaces professionnelles
- $\rightarrow$  L'infobésité et la transformation digitale
- $\rightarrow$  L'indépendance au numérique
- $\rightarrow$  La protection des actifs immatériels
- $\rightarrow$  Les normes et référentiels pour bien gouverner

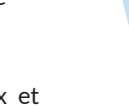

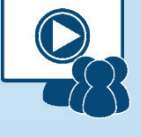

**Webinaire** 

### Niveau de difficultés

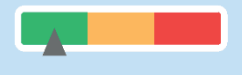

### Pré-requis

Cette formation ne nécessite pas de pré-requis. Veillez à avoir une bonne connexion internet sur votre PC ou MAC.

### Méthodes pédagogiques

Exposé de la formation avec des cas pratiques tout au long de la formation et un temps de questions/réponses.

### Modalités d'évaluation

Evaluation des acquis des stagiaires via un quiz GoogleForm dont le lien est envoyé par mail à l'issue de la formation. Une mesure de la satisfaction du participant est effectuée en même temps.

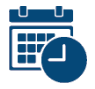

#### Dates et horaires des formations Dates et horaires des formations vous intéresser :

EN WEBINAIRE – Connexions limitées à 25 participants

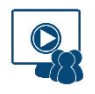

- Mardi 26 Septembre 2023 de 14h00 à 17h30
- Jeudi 16 Novembre 2023 de 14h00 à 17h30

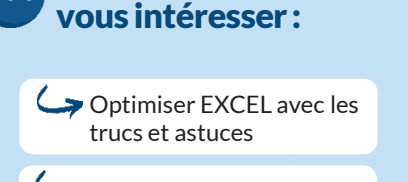

Ces thèmes pourraient

Mettre en œuvre le RGPD

Facturation électronique : A quoi s'attendre ?

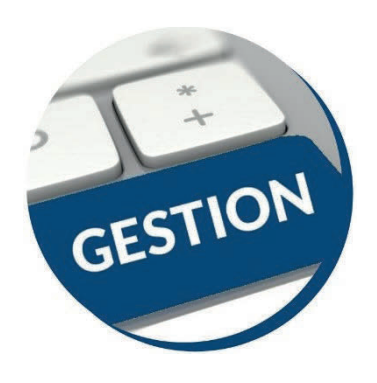

## Optimiser EXCEL avec les trucs et astuces

Public visé **:** Tout utilisateur d'Excel cherchant à aller plus vite dans son utilisation

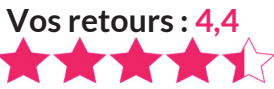

### Objectifs pédagogiques

Gagner du temps et de l'efficacité en révisant les fonctionnalités de base et en utilisant les trucs et astuces d'Excel.

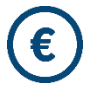

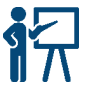

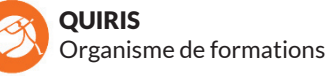

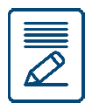

### Contenu de la formation

#### Révisions et astuces

- → Astuces de saisie
- → Utiliser les séries de données
- $\rightarrow$  Astuces de déplacements et sélections
- $\rightarrow$  Mettre en forme des tableaux
- $\rightarrow$  Mettre en page et imprimer
- $\rightarrow$  Sauvegarder et gérer des classeurs

#### Formules et fonctions

- $\rightarrow$  Utiliser les formules de calculs simples (addition, soustraction, multiplication et division) et la somme automatique
- $\rightarrow$  Recopier les formules
- $\rightarrow$  Utiliser des fonctions statistiques (MOYENNE, MAX, …)
- $\rightarrow$  Définir des valeurs fixes dans les calculs (références absolues)
- **Coût** Vidéo de la Vidéo de la Vidéo de la Vidéo de la Vidéo de la Vidéo de la Vidéo de la Vidéo de la Vidéo de
	- présentation sur www.arcolib.fr

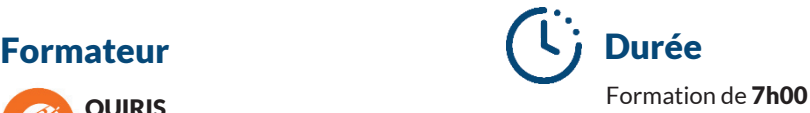

### Gérer les feuilles

- $\rightarrow$  Insérer, déplacer et copier des feuilles
- $\rightarrow$  Modifier le nom d'une feuille
- $\rightarrow$  Modifier la couleur des onglets

#### Manipuler les données dans les tableaux longs

- $\rightarrow$  Figer les volets
- $\rightarrow$  Répéter les lignes de titre en haut de chaque page
- Trier les données (sur les valeurs, sur les couleurs de police ou cellules)
- $\rightarrow$  Utiliser les filtres automatiques
- $\rightarrow$  Utiliser la mise en forme conditionnelle simple

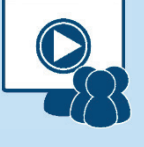

**Webinaire** 

### Tarif : 0 euro **Niveau de difficultés** Tarif : 0 euro **Niveau de difficultés**

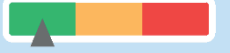

### Pré-requis

Cette formation ne nécessite pas de pré-requis. Veillez à avoir une bonne connexion internet sur votre PC ou MAC.

### Méthodes pédagogiques

Exposé de la formation avec des cas pratiques tout au long de la formation et un temps de questions/réponses.

### Modalités d'évaluation

Evaluation des acquis des stagiaires via un quiz GoogleForm dont le lien est envoyé par mail à l'issue de la formation. Une mesure de la satisfaction du participant est effectuée en même temps.

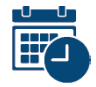

EN WEBINAIRE – Connexions limitées à 25 participants

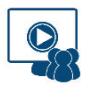

- Mardi 3 Octobre 2023 de 09h00 à 17h30
- Lundi 4 Décembre 2023 de 09h00 à 17h30

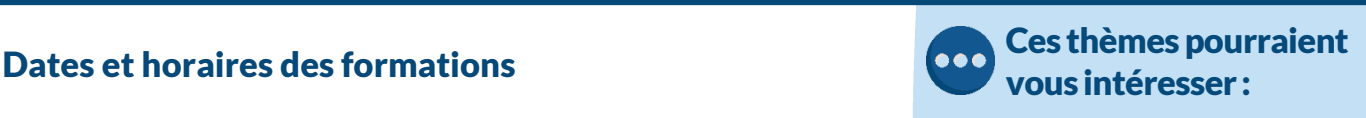

Excel perfectionnement

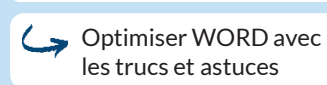

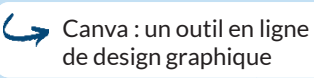

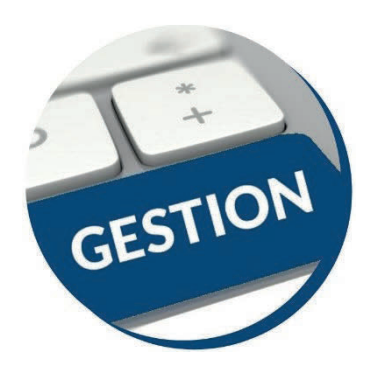

### Excel Perfectionnement

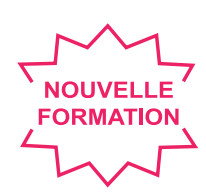

Public visé **:** Utilisateurs souhaitant maitriser Excel dans ses fonctions avancées

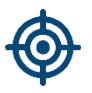

### Objectifs pédagogiques

- $\rightarrow$  Savoir mettre en place des formules de calculs complexes et imbriquées (fonctions conditionnelles, fonctions texte, fonctions de recherche)
- → Maitriser la gestion des listes (base de données, avec les filtres, les filtres avancés, et les outils liés aux tableaux croisés dynamiques)
- $\rightarrow$  Optimiser son utilisation au quotidien d'Excel à l'aide d'astuces diverses

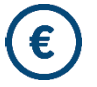

Tarif : 0 euro

**OUIRIS** Organisme de formations

### Contenu de la formation

#### Les Fonctions et outils conditionnels avancés

- $\rightarrow$  Rappels sur la fonction SI simple et multiples & Fonction SI avec imbrications multiples
- $\rightarrow$  Fonctions d'informations et de gestion d'erreur
- $\rightarrow$  Rappels sur la mise en forme conditionnelle simple
- $\rightarrow$  Mise en forme conditionnelle avancée avec conditions multiples
- $\rightarrow$  Exemple d'utilisation d'un graphique Sparkline

#### Les Fonctions de calcul avancées

- $\rightarrow$  Utilisation des fonctions de recherche  $\rightarrow$  Utilisation des fonctions Texte, Date,
- conversion

#### Gestion des protections et des liaisons

- $\rightarrow$  Contrôle de la saisie à l'aide de la validation de données
- $\rightarrow$  Création de listes déroulantes de validation

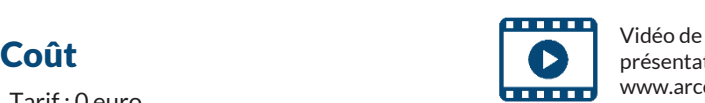

présentation sur www.arcolib.fr

Formation de 7h00 Formateur (4) Durée

- $\rightarrow$  Utilisation des cellules ou des plages nommées
- $\rightarrow$  Gestion des liaisons entre fichiers et entre feuilles de calcul
- → Protéger une feuille afin d'empêcher la saisie, protéger la structure de son classeur, protéger son fichier

#### Les Listes de données

#### Les Tableaux Croisés Dynamiques (TCD)

- $\rightarrow$  Rôle, intérêt du TCD
- $\rightarrow$  Disposer des champs en ligne, colonne, filtre ou valeur
- $\rightarrow$  Synthétiser les données calculées
- $\rightarrow$  Tri des données dans le TCD
- $\rightarrow$  Création d'un graphique croisé dynamique
- $\rightarrow$  Grouper / dissocier des données par valeur ou par date
- $\rightarrow$  Créer des segments, des chronologies pour cibler les données souhaitées
- $\rightarrow$  Créer des champs calculés

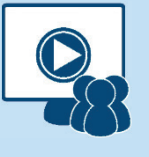

**Webinaire** 

### Niveau de difficultés

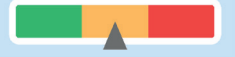

### Pré-requis

Cette formation ne nécessite pas de pré-requis. Veillez à avoir une bonne connexion internet sur votre PC ou MAC.

### Méthodes pédagogiques

Exposé de la formation avec des cas pratiques tout au long de la formation et un temps de questions/réponses.

### Modalités d'évaluation

Evaluation des acquis des stagiaires via un quiz GoogleForm dont le lien est envoyé par mail à l'issue de la formation. Une mesure de la satisfaction du participant est effectuée en même temps.

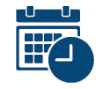

EN WEBINAIRE – Connexions limitées à 25 participants Facturation électronique :

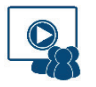

- Mercredi 11 Octobre 2023 de 09h00 à 17h30

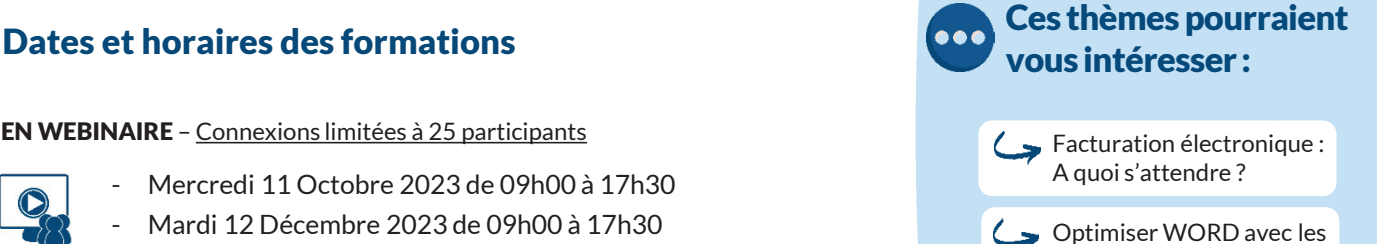

Mettre en œuvre le RGPD

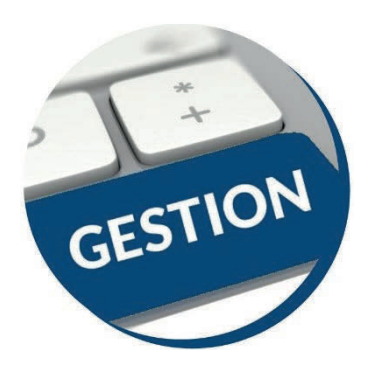

## Optimiser WORD avec les trucs et astuces

Public visé **:** Toute personne maîtrisant Word et souhaitant gagner du temps en utilisation

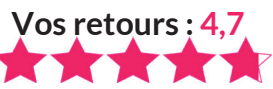

### Objectifs pédagogiques

- $\rightarrow$  Optimiser son travail sous Word grâce aux raccourcis clavier et commandes spécifiques
- $\rightarrow$  Améliorer ses méthodes de travail
- $\rightarrow$  Découvrir le potentiel de création simplifié et rapide du logiciel Word

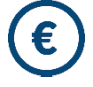

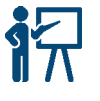

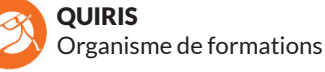

### Contenu de la formation

### Optimisation de l'utilisation

- $\rightarrow$  Utiliser des raccourcis clavier  $\rightarrow$  Sélectionner votre texte avec votre clavier
- $\rightarrow$  Se déplacer rapidement dans votre document
- $\rightarrow$  Préparer un document Word en suivant les bonnes étapes
- $\rightarrow$  Rechercher, remplacer des mots ou des mises en forme
- $\rightarrow$  Personnaliser des raccourcis clavier pour les symboles utilisés fréquemment
- $\rightarrow$  Utiliser les commentaires, la fonction copier et coller personnalisée
- $\rightarrow$  Utiliser les insertions automatiques ou les Quicks parts
- $\rightarrow$  Gérer ses corrections automatiques
- $\rightarrow$  Mettre en forme rapidement son document et avec style
- $\rightarrow$  Créer des documents originaux
- → Intégrer un tableau Excel dans Word
- $\rightarrow$  Réduire le poids des images
- Personnaliser son environnement
- $\rightarrow$  Configurer les options avancées  $\rightarrow$  Personnaliser la barre d'outils accès rapide
- ou le ruban (version 2010, 2013)  $\rightarrow$  Connaître et bien utiliser la fonction modèle
- $\rightarrow$  Comment classer adéquatement ses documents

#### Travailler avec des documents longs

- $\rightarrow$  Ré-ouvrir un document et poursuivre la lecture là où vous l'aviez arrêtée
- $\rightarrow$  Lire un document Word à l'écran pour ne pas avoir à l'imprimer
- $\rightarrow$  Utiliser les sauts de sections, les en-têtes, les pieds de pages, la numérotation, les styles titres
- $\rightarrow$  Utiliser les outils des en-têtes et des pieds de page
- $\rightarrow$  Réduire ou développer des sections d'un document en un seul clic
- $\rightarrow$  Utiliser le mode plan
- $\rightarrow$  Insérer des tables des matières automatiques

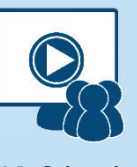

**Webinaire** 

### Tarif : 0 euro **Niveau de difficultés**

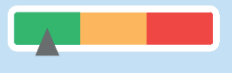

### Pré-requis

Cette formation ne nécessite pas de pré-requis. Veillez à avoir une bonne connexion internet sur votre PC ou MAC.

### Méthodes pédagogiques

Exposé de la formation avec des cas pratiques tout au long de la formation et un temps de questions/réponses.

### Modalités d'évaluation

Evaluation des acquis des stagiaires via un quiz GoogleForm dont le lien est envoyé par mail à l'issue de la formation. Une mesure de la satisfaction du participant est effectuée en même temps.

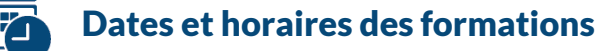

EN WEBINAIRE – Connexions limitées à 25 participants (Capital Australia) de la Capital de Connexions limitées à 25 participants (Capital Australia) de la Capital de Connexions limitées à 25 participants (Capital Australia)

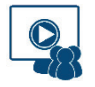

- Vendredi 29 Septembre 2023 de 09h00 à 17h30
- Lundi 20 Novembre 2023 de 09h00 à 17h30

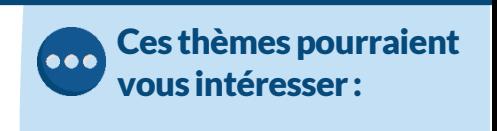

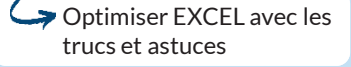

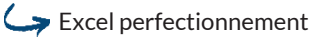

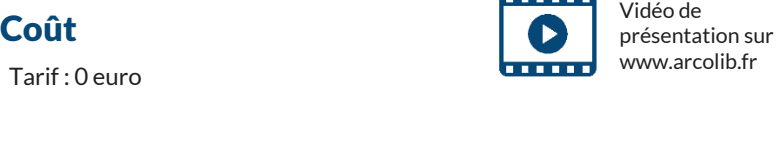

Formateur (4) Durée

## Formation de 7h00

# **CALENDRIER**

### SEPTEMBRE

- 19 La protection sociale du chef d'entreprise libéral
- 19 La protection sociale du chef d'entreprise BIC
- 20 L'ECF : un outil de sécurisation fiscale
- 21 LMP & LMNP et leurs spécificités (DÉCOUVERTE)
- 21 LMP & LMNP et leurs spécificités (CONFIRMÉ)
- 22 Mettre en œuvre le RGPD
- 25 Les régimes matrimoniaux
- 26 Cybersécurité : voyage dans le cyberespace, rencontre avec les hackers
- 26 La Cyber à l'usage des dirigeants
- 27 La retraite des indépendants
- 27 La préparation sociale à la cessation d'activité
- 29 Word

### **OCTOBRE**

- 2 Les régimes matrimoniaux
- 2 Investir en SCI : Pourquoi et comment ?
- 3 Excel
- 4 Canva
- 6 Mettre en œuvre le RGPD
- 10 L'ECF : un outil de sécurisation fiscale
- 11 Excel Perfectionnement
- 12 Investir en SCI : Pourquoi et comment ?
- 13 LMP & LMNP et leurs spécificités (DÉCOUVERTE)
- 13 LMP & LMNP et leurs spécificités (CONFIRMÉ)
- 16 Les régimes matrimoniaux
- 17 TNS et salariés : comparer pour faire le bon choix
- 17 Démarrer son activité BNC & BIC
- 18 Indépendants : Optimiser le financement de vos formations
- 18 Facture électronique : A quoi s'attendre ?
- 19 La retraite des indépendants
- 19 La protection sociale du chef d'entreprise libéral
- 20 Prime de partage de la valeur

### NOVEMBRE

- 6 Calculer le coût de revient de vos chantiers ou affaires
- 6 Facture électronique : A quoi s'attendre ?
- 7 Investir en SCI : Pourquoi et comment ?
- 7 La retraite des indépendants
- 8 Prime de partage de la valeur
- 8 TNS et salariés : comparer pour faire le bon choix
- 9 Démarrer son activité BNC & BIC
- 10 Mettre en œuvre le RGPD
- **13** Les régimes matrimoniaux **29** 13 Les régimes matrimoniaux
- 14 LMP & LMNP et leurs spécificités (DÉCOUVERTE)
- 14 LMP & LMNP et leurs spécificités (CONFIRMÉ)
- 15 La protection sociale du chef d'entreprise BIC
- 15 La protection sociale du chef d'entreprise libéral
- 16 Cybersécurité : voyage dans le cyberespace, rencontre
- avec les hackers
- 16 La Cyber à l'usage des dirigeants
- 17 Investir en SCI : Pourquoi et comment ?
- 20 Word
- 21 Facture électronique : A quoi s'attendre ?
- 21 Micro-BNC ou régime Réel ?
- 22 Indépendants : Optimiser le financement de vos formations
- 22 Calculer le coût de revient de vos chantiers ou affaires
- 23 LMP & LMNP et leurs spécificités (DÉCOUVERTE)
- 23 LMP & LMNP et leurs spécificités (CONFIRMÉ)
- 24 Canva
- 30 La préparation sociale à la cessation d'activité

### **DECEMBRE**

- 1 L'ECF : un outil de sécurisation fiscale
- 4 Excel
- 5 Facture électronique : A quoi s'attendre ?
- 5 Indépendants : Optimiser le financement de vos formations
- 6 Prime de partage de la valeur
- 6 Démarrer son activité BNC & BIC
- 7 Investir en SCI : Pourquoi et comment ?
- 7 TNS et salariés : comparer pour faire le bon choix
- 8 LMP & LMNP et leurs spécificités (DÉCOUVERTE)
- 8 LMP & LMNP et leurs spécificités (CONFIRMÉ)
- 11 Investir en SCI : Pourquoi et comment ?
- 12 Excel Perfectionnement
- 14 Micro-BNC ou régime Réel ?
- 14 Facture électronique : A quoi s'attendre ?
- 15 La préparation sociale à la cessation d'activité
- 15 La retraite des indépendants

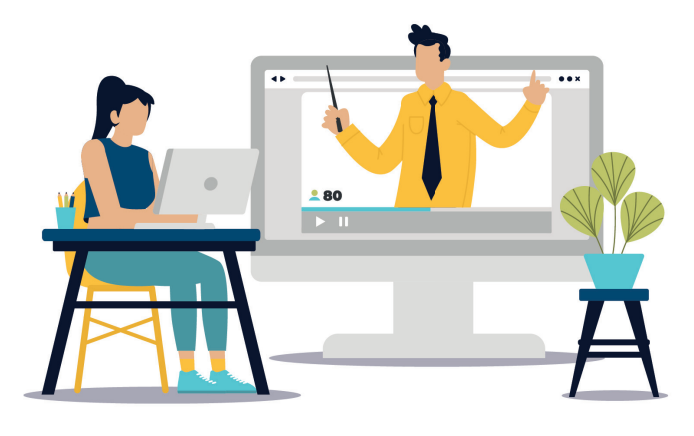

## BULLETIN D'INSCRIPTION

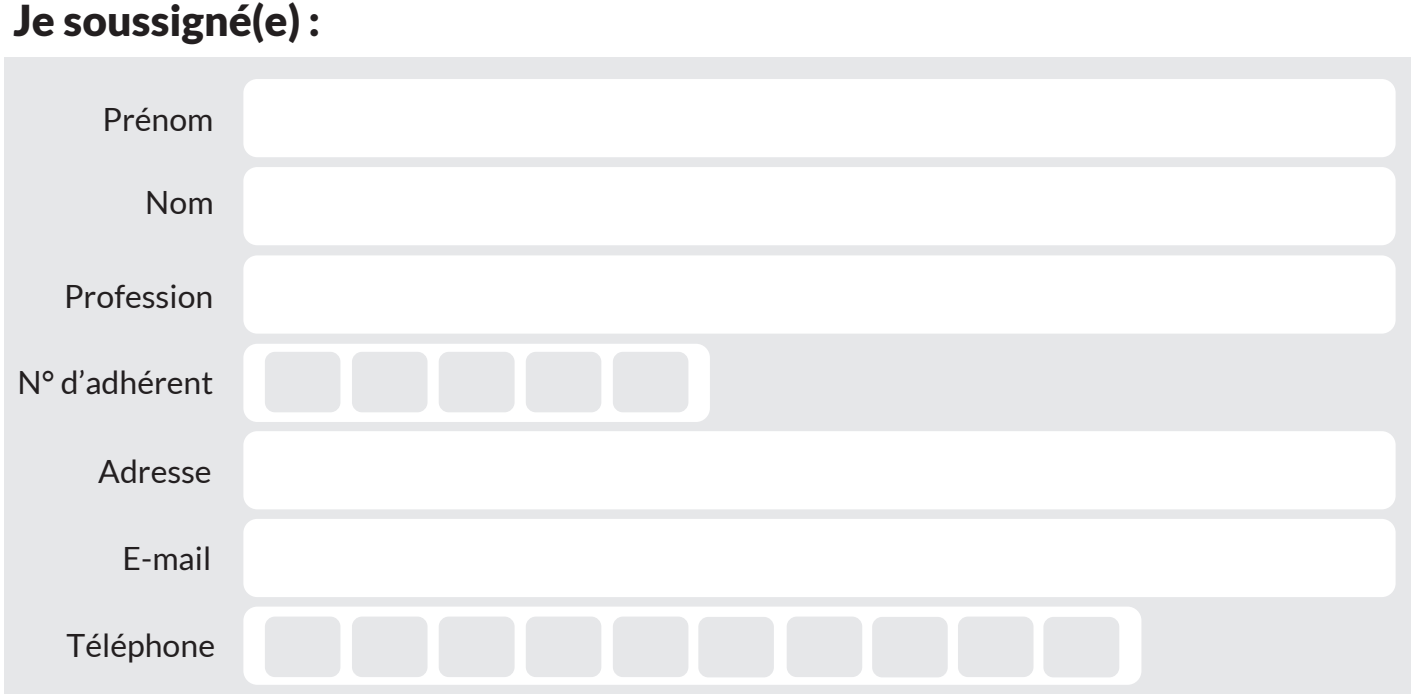

### Souhaite participer à la formation :

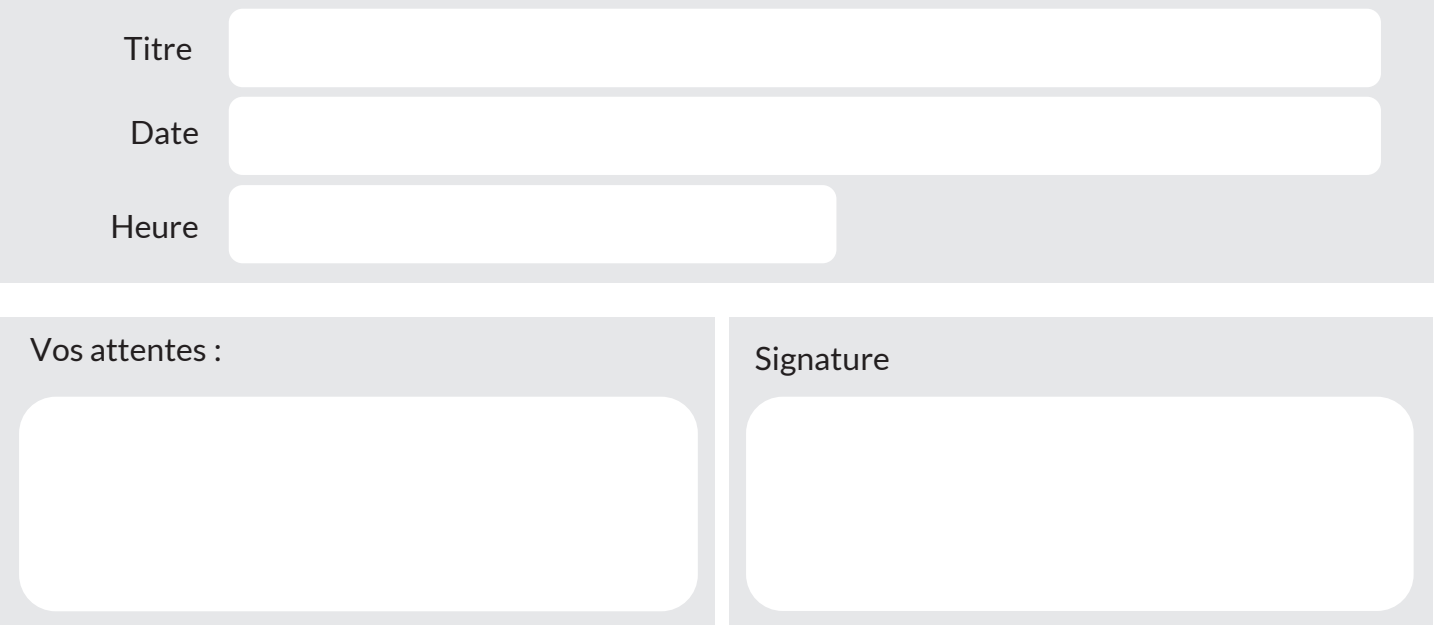

# **IMPORTANT**

### LE MANDAT DE REPRÉSENTATION DE L'ADHÉRENT PAR UN TIERS

Ce mandat de représentation ci-contre, vous permet de vous faire représenter à nos formations, par une personne de votre choix.

Ce mandat est OBLIGATOIRE pour toute inscription de : → votre salarié, votre conjoint ou un autre représentant.

Experts-Comptables : Vous pouvez également devenir « Adhérent Utilisateur » et participer librement à toutes nos formations. Nous contacter au besoin (02 23 300 600 ou formation@arcolib.fr)

# MANDAT DE REPRÉSENTATION de l'adhérent par un tiers

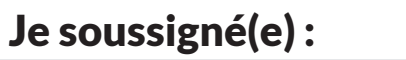

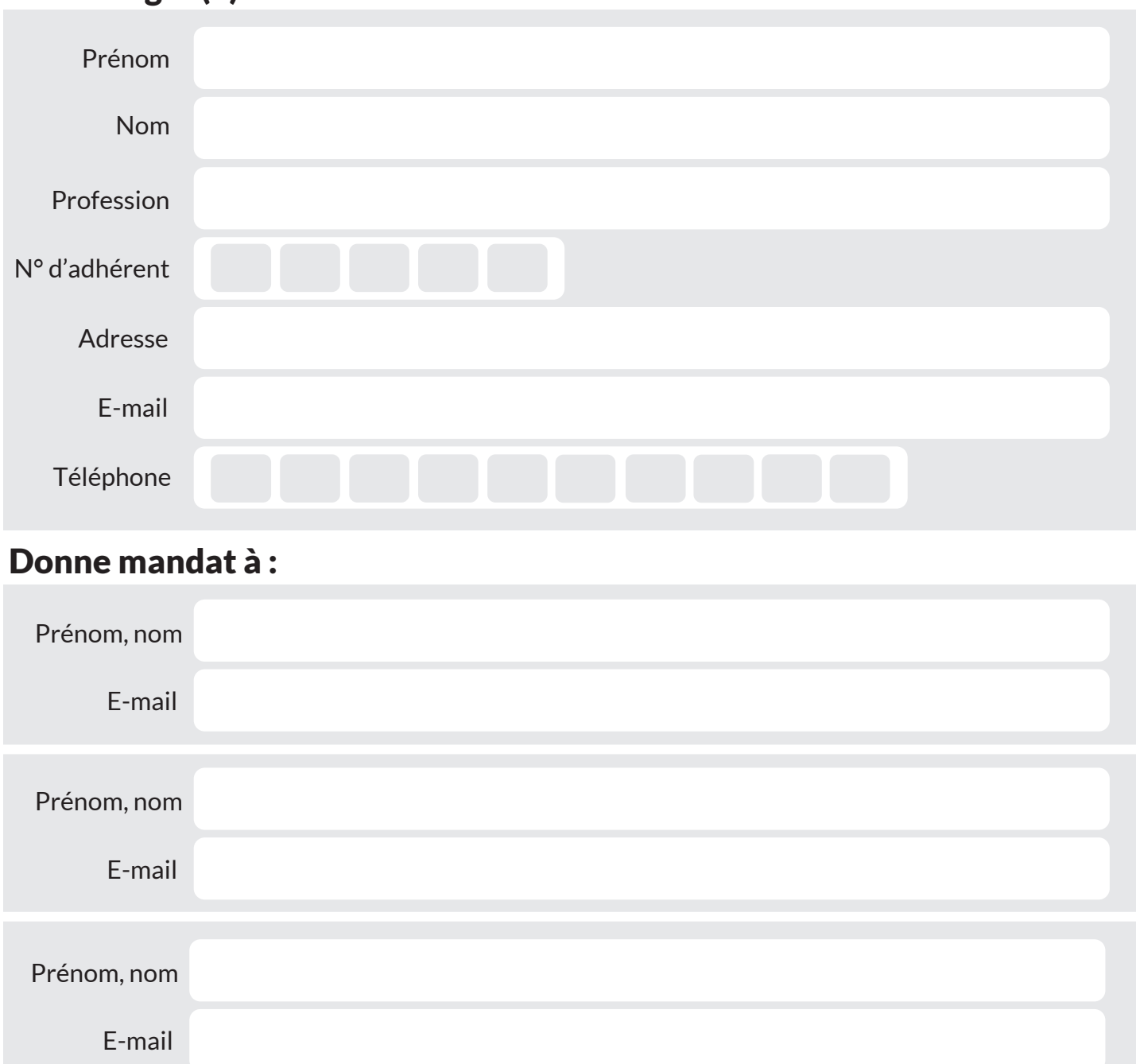

### Pour participer à la formation :

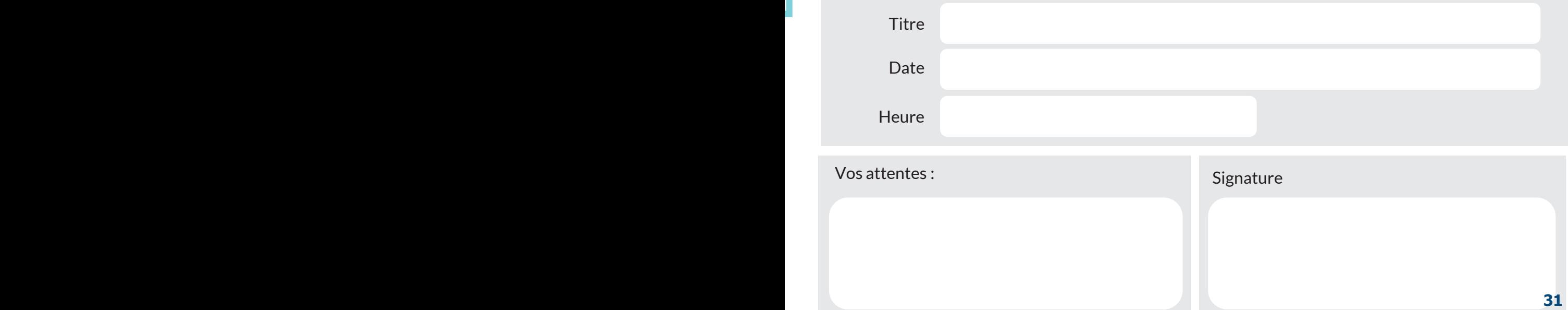

# **VOS RETOURS**

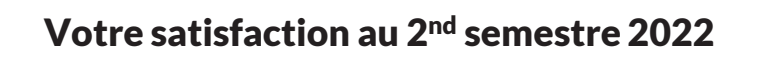

4,3 \*\*\*\*\*

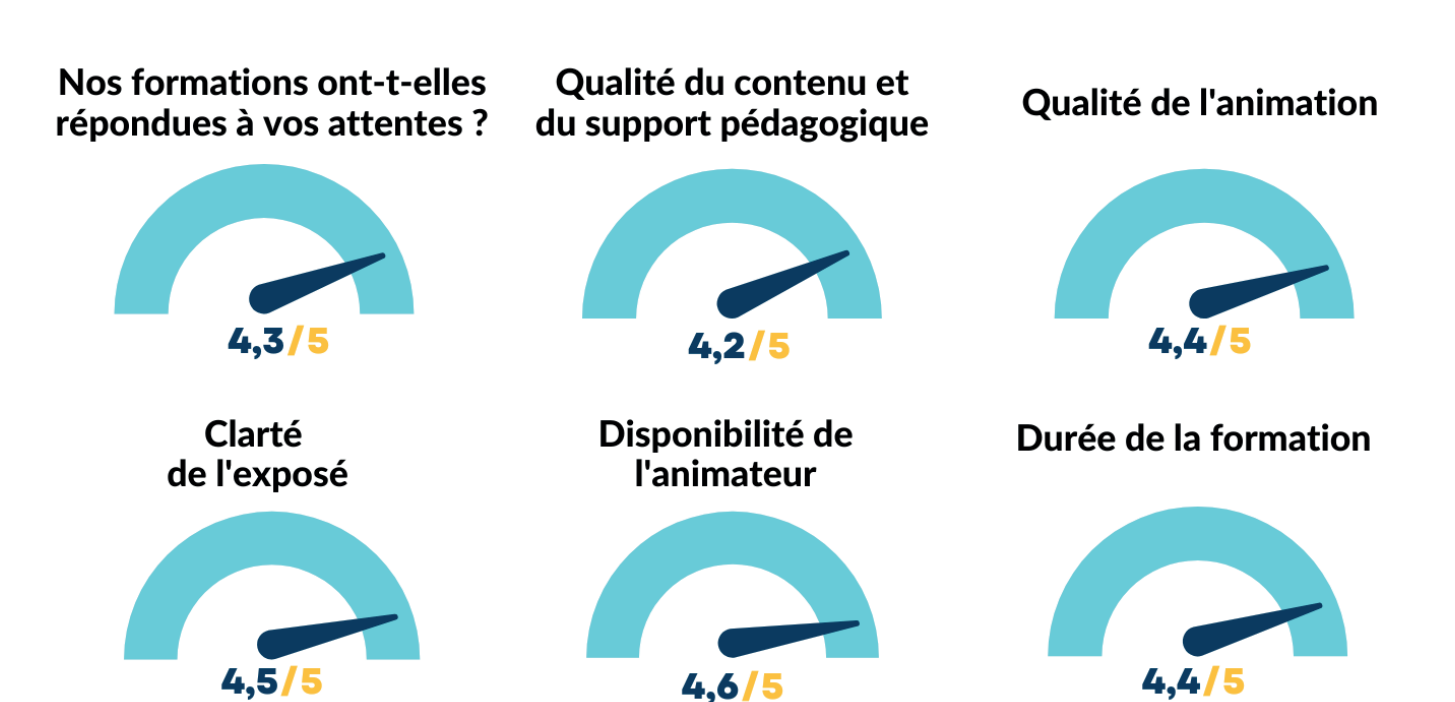

# **NOS ADRESSES**

### RENNES

8 place du Colombier BP 40415 35004 Rennes Cedex

### VANNES

1 rue Anita Conti 56000 Vannes

### PARIS

15 avenue Trudaine 75009 Paris

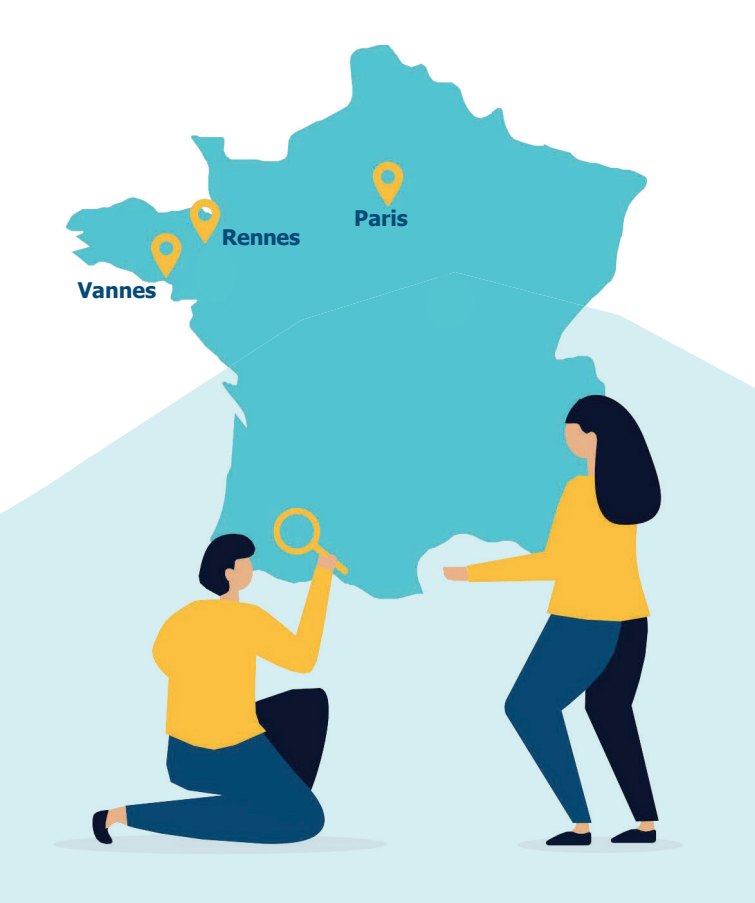